**Počítačové sítě, v. 3.6**

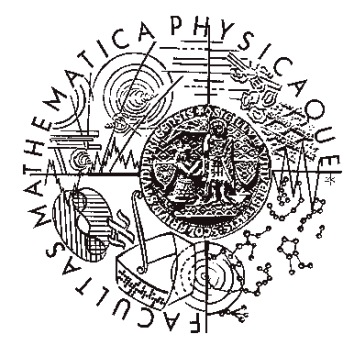

Katedra softwarového inženýrství, Matematicko-fyzikální fakulta, Univerzita Karlova, Praha

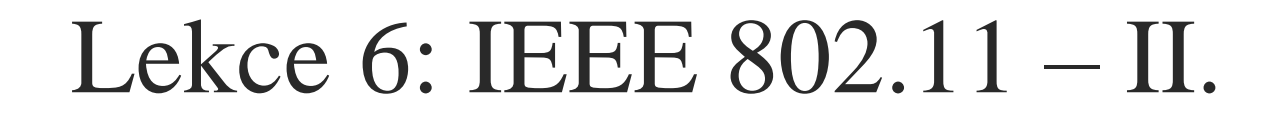

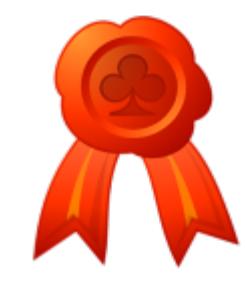

Elektronicky podepsal RNDr. Ing. Ji í Peterka D vod: Jsem autorem této p ednášky Umíst ní: http://nswi021.earchiv.cz

## připomenutí – standard 802.11

- 1997: dosažena dohoda na společném standardu
	- IEEE 802.11
		- "bezdrátový Ethernet"
- pokrývá:
	- podvrstvu MAC (řízení přístupu):
		- varianta PCF
			- Point Coordination Function
		- varianta DCF
			- Distributed Coordination Function
	- fyzickou vrstvu (PHY)
		- FHSS
			- Frequency Hopping Spread Spectrum
		- DSSS
			- Direct Sequence Spread Spectrum
		- DFIr
			- Diffused Infrared (v praxi se neprosadilo)
- 1999: jsou schváleny nové standardy
	- 802.11a
		- 54 Mbit/s v pásmu 5 GHz
			- použitelné v USA
	- 802.11b
		- 11 Mbit/s, v pásmu 2,4 GHz

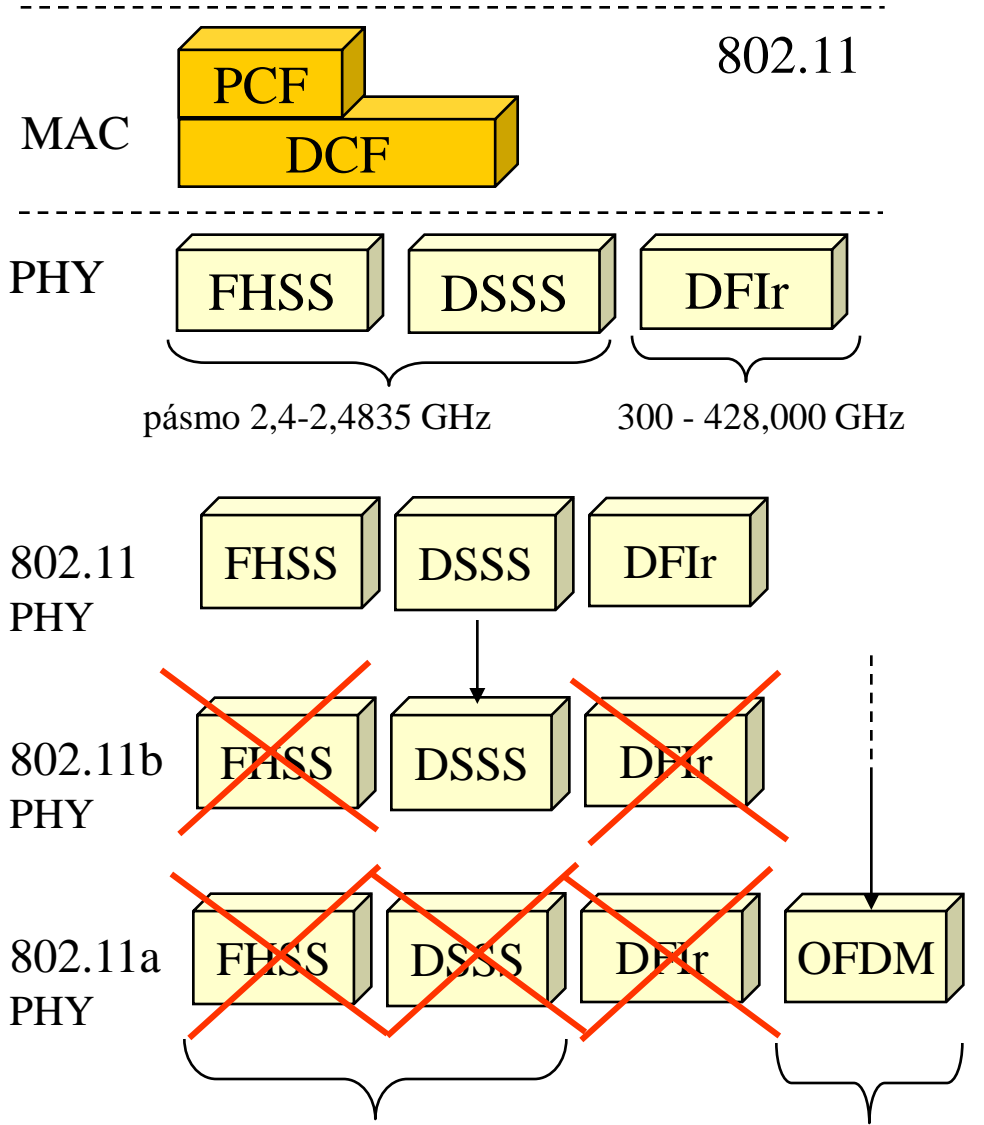

pásmo 2,4-2,4835 GHz pásmo 5,15–5,825 GHz

## připomenutí: přístupové metody 802.11

- jsou celkem 3
- DCF (Distributed Coordination Function)
	- nemá žádný centrální prvek/autoritu
	- (pod)varianta CSMA/CA
		- povinná
	- (pod)varianta CSMA/CA s výměnou RTS/CTS
		- volitelná, implementovaná v "lepších" produktech
		- používá se spíše pro "venkovní" komunikaci
- PCF (Point Coordination Function) volitelná varianta
	- AP (přístupový bod) řídí veškerou komunikaci, ke kolizím vůbec nedochází
	- v praxi není (zatím) implementováno
- používá se potvrzování
	- rádiové rozhraní uzlů je obvykle pouze poloduplexní. Kvůli tomu vysílající uzel nepozná, že došlo ke kolizi
		- nedozví se, že by měl přenos opakovat
	- rámec se proto odvysílá vždy celý
		- ale může se poškodit/ztratit i z jiných důvodů, než jen kvůli kolizi
			- např. kvůli rušení
	- řešení:
		- příjemce musí přijetí rámce explicitně potvrdit
			- posílá speciální potvrzovací rámec (ACK)
- dohromady se mechanismům MAC vrstvy u IEEE 802.11 říká DFWMAC
	- Distributed Foundation Wireless Medium Access Control

# metoda DCF CSMA/CA (povinná)

- CS: zájemce o vysílání sleduje, zda právě probíhá nějaké vysílání
	- pokud ne, začne hned vysílat sám
		- odvysílá celá rámec, aniž by monitoroval eventuelní kolize
			- jeho rádiové rozhraní je poloduplexní
		- čeká na potvrzení (ACK)
	- pokud právě probíhá nějaké vysílání, odmlčí se na náhodou dobu
		- je to 0-persistence !!!!
		- pokud během čekání probíhá nějaké vysílání, odpočítávání doby čekání je pozastaveno!!

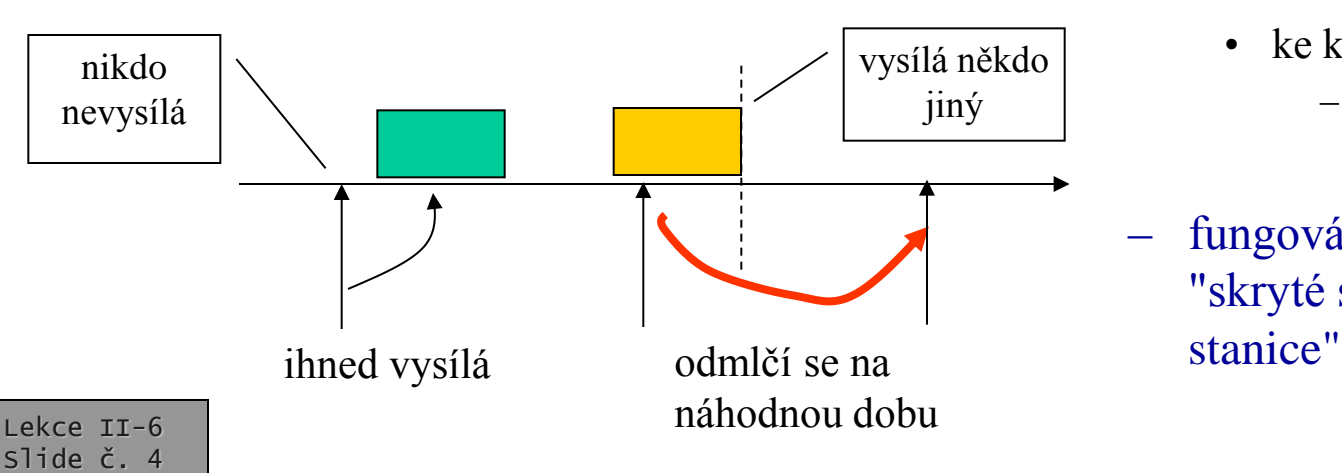

- používá se u všech Wi-Fi zařízení, včetně těch nejlacinějších
	- v režimu ad-hoc i v režimu infrastruktury
	- nedokáže garantovat výsledek
		- uzel se nemusí dostat "ke slovu"
		- nedokáže garantovat QoS
		- nedokáže vyhradit určitou část přenosové kapacity konkrétním uzlům
	- není to úplně CA (Collision Avoidance)
		- ke kolizím může stále docházet
			- ale nevyhodnocují se
	- fungování je narušováno efektem "skryté stanice" a "předsunuté

## upřesnění DCF CSMA/CA

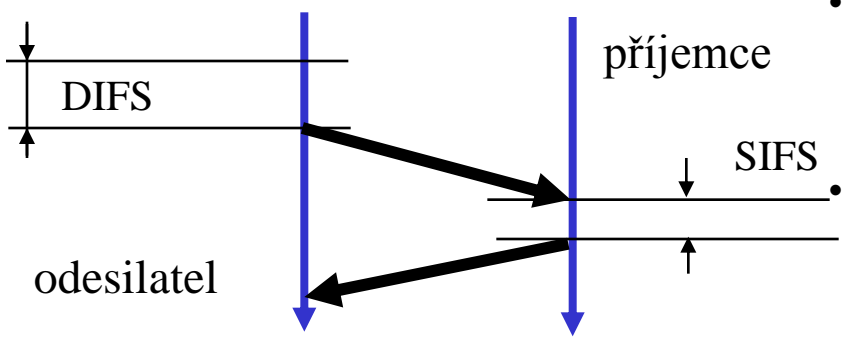

- čas se měří na **sloty**
	- 1 slot je 50μs pro FHSS, resp. 20μs pro **DSSS**
- používají se 3 různé časové konstanty
	- SIFS (Short Inter-Frame Spacing)
		- jak dlouho čeká příjemce, než odešle potvrzení
		- $SIFS = 28\mu s$  pro FHSS, resp. 10 $\mu s$  pro DSSS
	- PIFS (PCF Inter-Frame Spacing)
		- jak dlouho čeká přístupový bod (při PCF), než může začít vysílat
		- $PIFS = SIFS + 1$  slot
	- DIFS (DCF Inter-Frame Spacing)
		- jak dlouho čeká odesilatel (pří DCF), než může začít vysílat
		- $DIFS = SIFS + 2$  sloty

### SIFS < PIFS < DIFS

- uzel, který chce vysílat a zjistí, že médium je volné:
	- musí nejprve počkat, dokud není médium (éter) v klidu nejméně po dobu DIFS
		- a pak může začít vysílat

• pokud je médium obsazené (nebo se obsadí při čekání):

- musí znovu počkat, dokud nebude médium opět volné po dobu DIFS
- a pak vstupuje do soutěže s ostatními uzly:
	- zvolí si náhodnou dobu (z okénka soutěže) a po tuto dobu čeká
		- pokud se dočká konce a médium je volné, může začít vysílat
	- během čekání stále monitoruje médium
		- jakmile někdo během jeho čekání začne úspěšně vysílat, uzel to vzdá
		- prohlásí toto okénko soutěže za již ztracené
		- pamatuje si, kolik mu zbývalo čekat
		- znovu čeká, dokud nebude médium po dobu DIFS volné, a pak čeká se zbytkovou hodnotou své předchozí čekací doby

okénko soutěže (contention window)

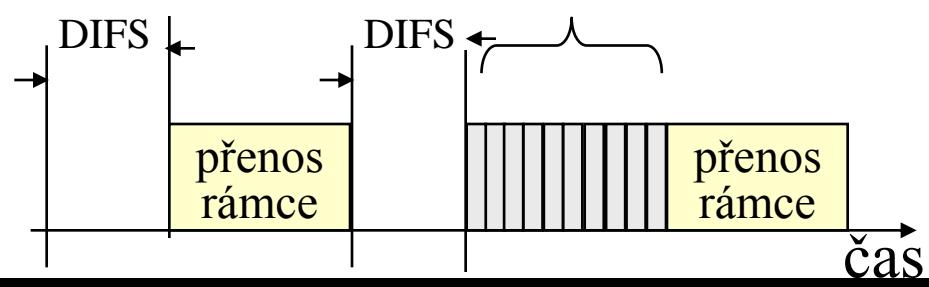

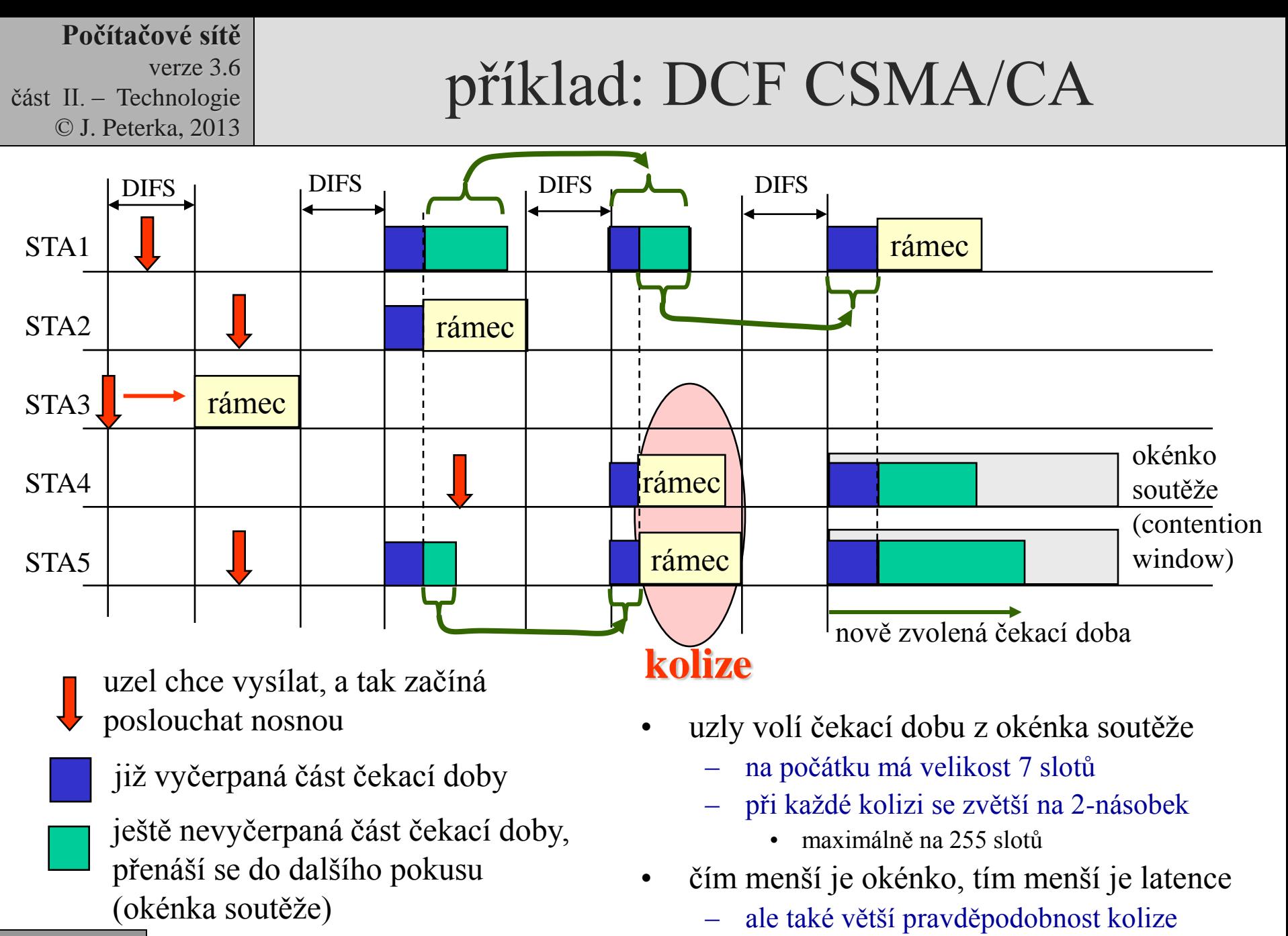

Lekce II-6 Slide č. 6

#### **Počítačové sítě** verze 3.6 část II. – Technologie © J. Peterka, 2013 připomenutí: problém předsunuté a skryté stanice

- "rozlehlejší" sítě 802.11 mohou mít problém se skrytými a předsunutými stanicemi
	- např. "venkovní" sítě, kde jsou uzly seřazeny do linie
- problém skryté stanice
	- *médium je "obsazeno", ale uzel se to nedozví*
	- příklad: A chce vysílat k B, ale "neslyší" že C právě vysílá k B
		- signál od C už nedosáhne k A

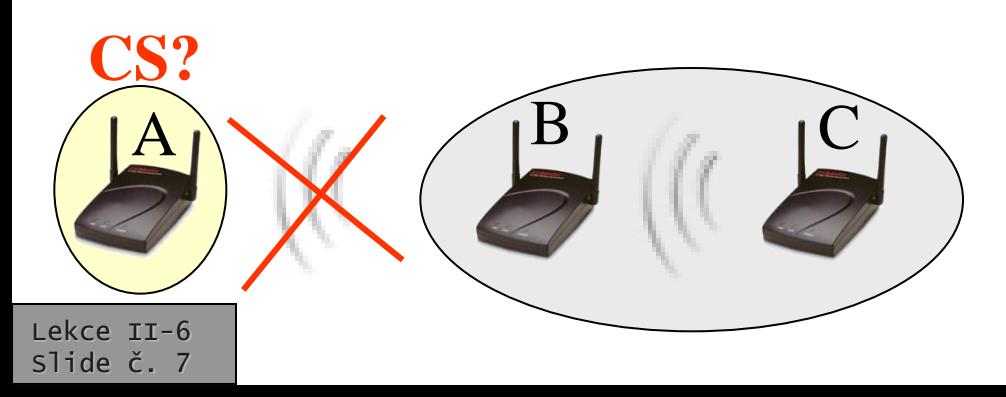

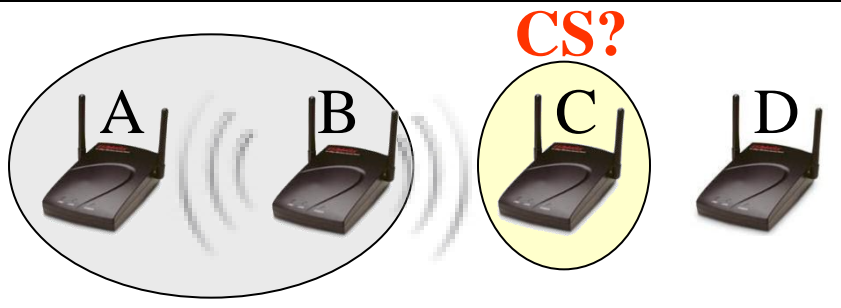

- problém předsunuté stanice
	- médium je fakticky volné, ale uzel se dozví, že je obsazeno
	- příklad: B vysílá k A, C by chtěl vysílat k D – ale zjistí, že B vysílá a domnívá se, že je médium obsazeno
- nelze detekovat kolize během vysílání
	- rádiová (RF) rozhraní jsou typicky pouze poloduplexní, a neumožňují proto současně přijímat i vysílat!!!
	- metody ../CD nepřipadají v úvahu

## metoda DCF CSMA/CA s RTS/CTS

- volitelná varianta
	- vyskytuje se u "lepších" (dražších) provedení Wi-Fi zařízení
- princip:
	- snaha eliminovat problémy skryté a předsunuté stanice
	- snaha upozornit "ostatní" uzly na to, že po určitou dobu bude probíhat přenos, a že by do něj neměly zasahovat

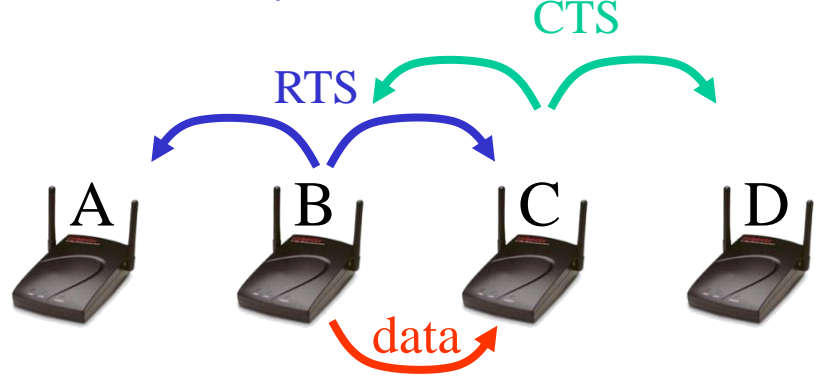

- B chce něco odvysílat k C:
	- snaží se "vyřadit" A a D, aby do toho nevstupovaly
- postup:
	- B vyšle krátký rámec RTS, určený pro C
		- RTS Request To Send

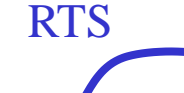

• říká jak dlouho bude vysílání trvat

• žádá jej o právo vysílat k uzlu C

- tento RTS rámec by měly zachytit ostatní uzly v okolí uzlu B (např. A)
	- měly by si z něj odvodit, jak dlouho bude B vysílat
	- nastaví si "stopky", v podobě vektoru **NAV**
		- **Network Allocation Vector**
- C odpoví krátkým rámcem CTS

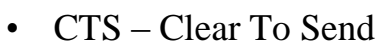

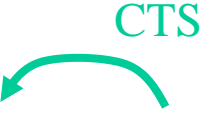

- signalizuje připravenost k příjmu,
- říká, jak dlouho bude přenos trvat
- tento CTS rámec by měly zachytit ostatní uzly v dosahu uzlu C (např. D)
	- nastaví si svůj NAV
- pak probíhá samotný datový přenos

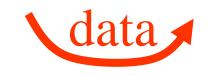

- ostatní uzly čekají na konec vysílání (podle "stopek" v podobě vektoru NAV)
- během čekání se ostatní uzly nesnaží samy vysílat

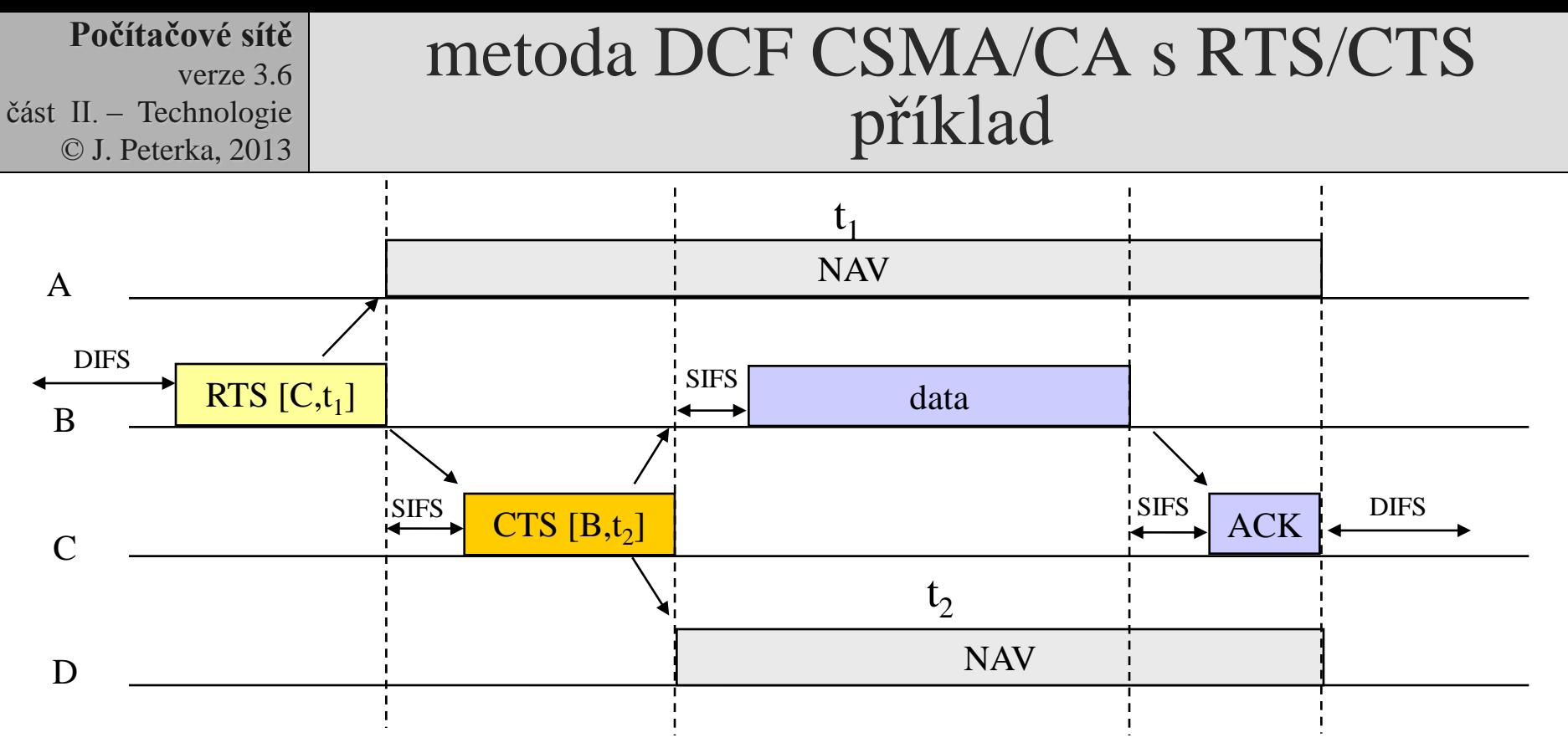

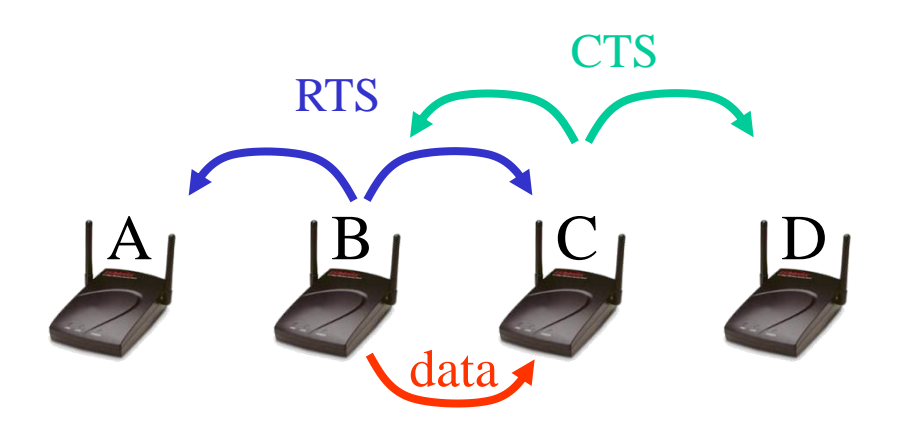

- B chce přenést nějaká data k uzlu C
	- B a C si nejprve vymění rámce RTS a **CTS** 
		- Request to Send a Clear to Send
- rámce RTS a CTS obsahují i údaj o tom, jak dlouho bude přenos trvat
	- "okrajové" uzly si podle těchto údajů nastaví své vektory NAV a příslušnou dobu čekají

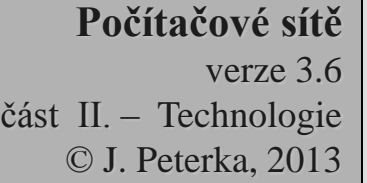

- ani jedna z "distribuovaných" metod (DCF) nedokáže zajistit přístup k médiu
	- v konečném čase t, resp. garantovat propustnost
- to dokáže až metoda PCF (Point-Coordination Function)
	- je ale vázána na režim infrastruktury
	- vyžaduje existenci přístupového bodu, který vykonává řídící funkce
		- není dostupná v režimu ad-hoc

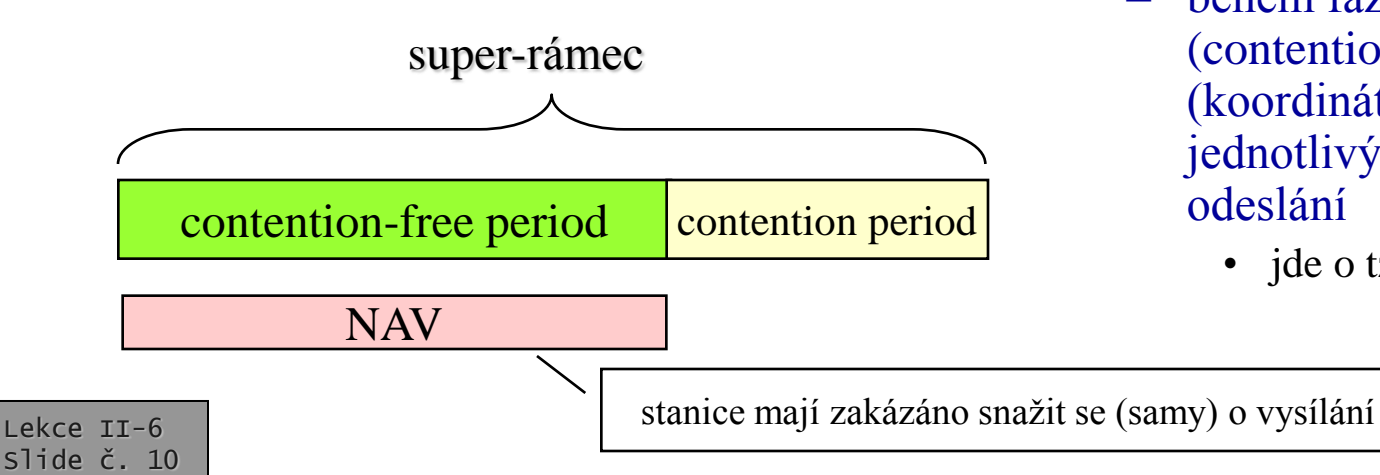

- princip fungování DFWMAC-PCF:
	- AP je "point-co-ordinator"
		- řídí veškerou komunikaci,
		- jde tedy o centralizovanou přístupovou metodu
	- AP rozděluje čas na tzv. superrámce (superframe)
	- každý super-rámec má dvě části:
		- bez soutěže (contention-free period)
		- se soutěží (contention period)
			- během této fáze se používá DCF
	- během fáze bez soutěže (contention-free period) se AP (koordinátor) explicitně dotazuje jednotlivých uzlů, zda mají co k odeslání
		- jde o tzv. polling

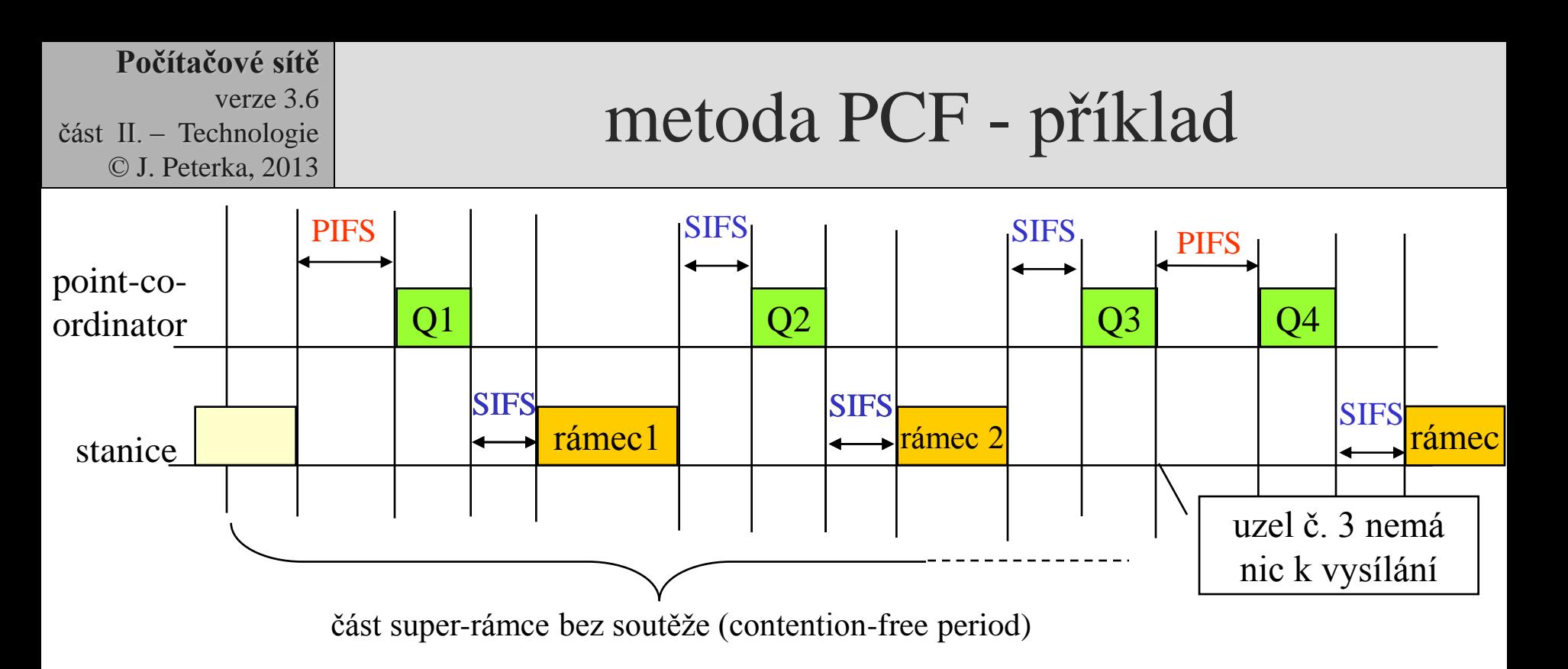

- platí SIFS < PIFS < DIFS
- koordinátor nejprve čeká na volné přenosové médium
- pak čeká dobu PIFS (PCF Inter-Frame Spacing)
	- kratší než DIFS, takže jiný uzel by neměl začít vysílat sám v režimu DCF (bez koordinátora)
- koordinátor vyšle výzvu uzlu 1
	- uzel 1 reaguje za dobu SIFS (Short Inter-Frame Spacing) a odešle svůj rámec
		- má-li co vysílat
- koordinátor pokračuje po době SIFS (< PIFS)
	- pokud dotázaný uzel odpoví
	- jinak koordinátor pokračuje až po době PIFS
- vše se opakuje s uzlem 2
	- a pak s uzlem 3
- uzel 3 nemá co vysílat
	- v době SIFS neodpoví
	- koordinátor musí čekat po dobu PIFS > SIFS, pak pokračuje dotazováním dalšího uzlu

## připomenutí – standard 802.11

- 1997: dosažena dohoda na společném standardu
	- IEEE 802.11
		- "bezdrátový Ethernet"
- pokrývá:
	- podvrstvu MAC (řízení přístupu):
		- varianta PCF
			- Point Coordination Function
		- varianta DCF
			- Distributed Coordination Function
	- fyzickou vrstvu (PHY)
		- FHSS
			- Frequency Hopping Spread Spectrum
		- DSSS
			- Direct Sequence Spread Spectrum
		- DFIr
			- Diffused Infrared (v praxi se neprosadilo)
- 1999: jsou schváleny nové standardy
	- 802.11a
		- 54 Mbit/s v pásmu 5 GHz
			- použitelné v USA
	- 802.11b

Lekce II-6 Slide č. 12 • 11 Mbit/s, v pásmu 2,4 GHz

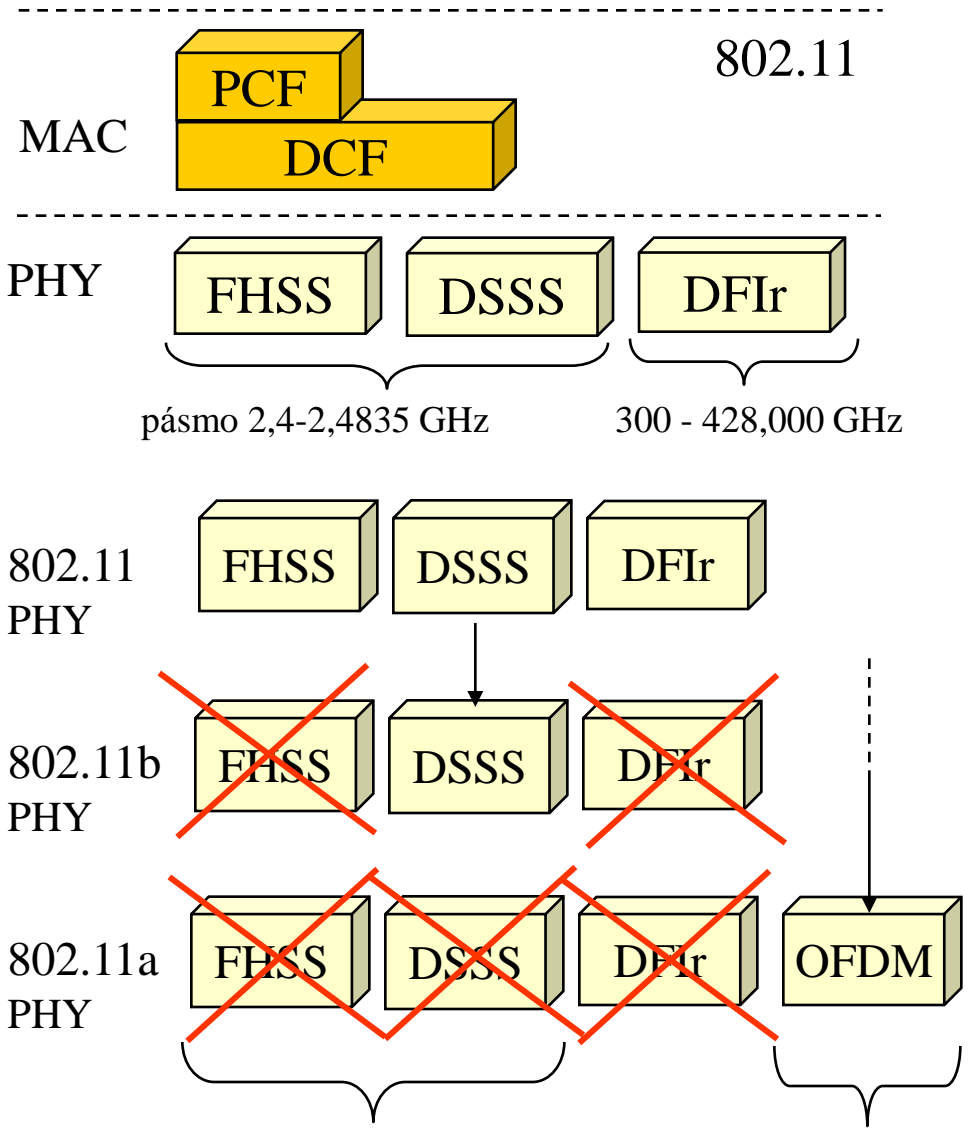

pásmo 2,4-2,4835 GHz pásmo 5,15–5,825 GHz

vysílání v úzkém pásmu a v rozprostřeném spektru (Narrowband, vs. Spread Spectrum)

- vysílání v úzkém pásmu
	- vysílá se v úzkém rozsahu frekvencí
		- energie vysílače je soustředěna do úzkého rozsahu frekvencí
	- rušení (šum) je širokopásmové
		- rozprostřené do širšího spektra
		- rušení ale může být i "úzkopásmové"
			- např. od nějakého jiného vysílání, od spínání v okolí apod.
	- řeší se dostatečným odstupem signálu od šumu
		- poměr S/N je zde větší než 1

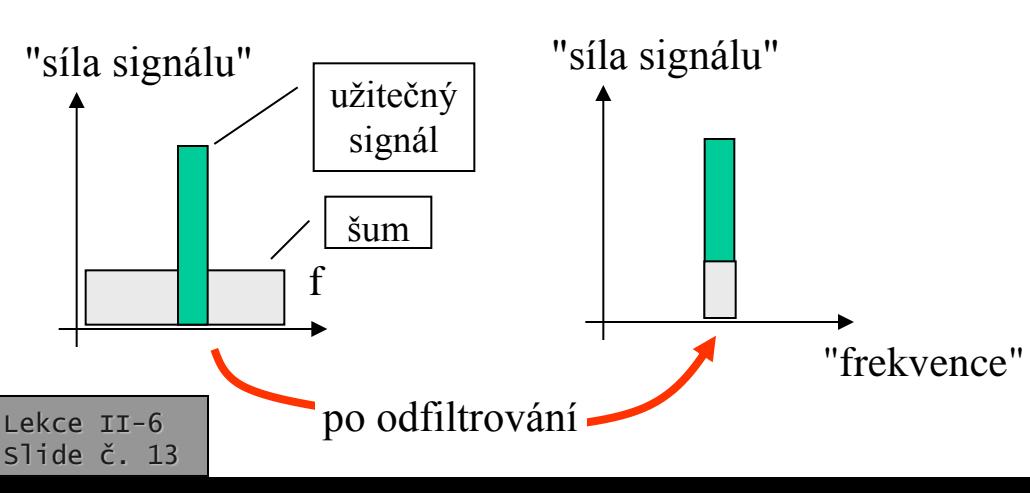

- vysílání v rozprostřeném spektru
	- vysílá se v širokém rozsahu frekvencí
		- energie vysílače může být stejná, ale je rozprostřena do širšího rozsahu frekvencí
	- "síla signálu" nemusí být vyšší než "síla šumu"
		- poměr "signál/šum" může být i menší než 1
		- důležité je, aby příjemce dokázal z přijatého signálu extrahovat "užitečný signál"

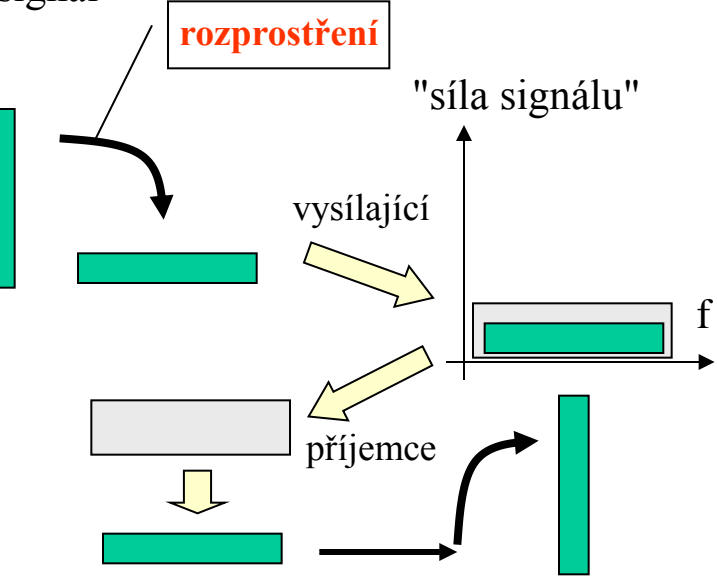

#### **Počítačové sítě** verze 3.6 část II. – Technologie © J. Peterka, 2013 techniky vysílání v rozprostřeném spektru (Spread Spectrum)

- **Frequency Hopping** (s kmitočtovým skákáním nosné)
	- vysílá se na (úzkopásmové) nosné frekvenci, která se ale pravidelně přelaďuje, podle (vhodně volené) pseudonáhodné posloupnosti
		- kterou musí znát vysílač i přijímač
	- může dojít k "souběhu" více vysílání na stejné frekvenci (a ke vzájemnému rušení)
		- ale je to krátké a lze se z toho zotavit !!!
	- využívá se hlavně pro eliminaci vzájemného rušení mezi více přenosy čas

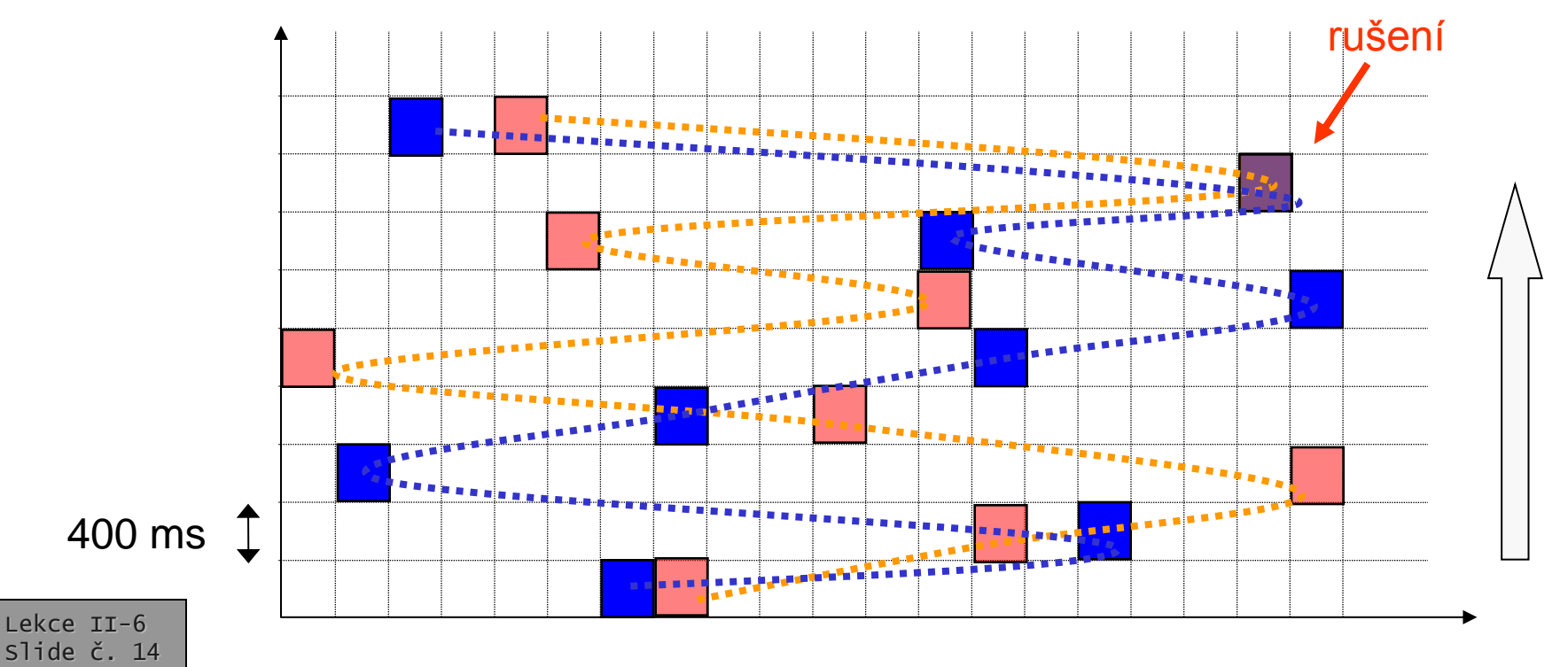

## FHSS v IEEE 802.11

- frequency hopping byl použit pouze v původní verzi standardu
	- IEEE 802.11 z roku 1997
	- s rychlostmi 1 nebo 2 Mbit/s
- už není použit ve verzích 802.11a,b z roku 1999
	- důvodem jsou striktní požadavky regulátora v **USA** 
		- které brání dosažení vyšších rychlostí
	- ty byly posléze zmírněny
		- na základě lobbyingu od autorů HomeRF, kde se FHSS používá
- v USA použito bylo 79 kanálů
	- v Japonsku pouze 23
	- ve spodní části pásma 2,4 GHz
	- každý kanál o šířce 1 MHz
- vysílací výkon:

Lekce II-6 Slide č. 15

- EIRP (Equivalent Isotropic Radiated Power)
	- výstupní výkon karty + zisk externí antény útlum kabelu

PLCP

- $-$  max. 1 W v USA
- max. 100 mW v Evropě (**i v ČR**)
- max. 10 mW v Japonsku MAC
- pro generování sekvence přeskoků je použit pseudonáhodný generátor
	- stejný ve všech uzlech
	- stanicím stačí znát počáteční hodnotu (seed) a být synchronizovány
		- přenáší se v beacon rámci
- "dwell time"
	- doba, po kterou se vysílač může "zdržet" na jedné frekvenci
	- je nastavitelná
		- ale nesmí být větší než 400 ms
			- odpovídá nejméně 2,5 přeskoku za sekundu
- kódování bitů:
	- rychlost 1 Mbit/s (povinná):
		- 2 stavová frekvenční modulace
			- 1 poloha signálu = 1 bit
	- rychlost 2 Mbit/s (volitelná):
		- 4 stavová fázová modulace
			- 1 poloha signálu = 2 bity
- rámec PLCP:

rámec PLCP

rámec 802.11MAC

- jeho hlavička je vždy vysílána rychlostí 1 Mbit/s
	- nákladová část (MAC rámec) může být vysílána rychlostí 1 Mbit/s nebo 2 Mbit/s
		- rozlišení je obsaženo v hlavičce PLCP rámce

#### **Počítačové sítě** verze 3.6 část II. – Technologie © J. Peterka, 2013 techniky vysílání v rozprostřeném spektru

- **Direct Sequence Spread Spectrum** (s přímou modulací kódovou posloupností)
	- princip: vysílá se digitální signál o vyšší modulační rychlosti (zabírá větší šířku pásma). Na něj se modulují (pomocí XOR) přenášená data

chipping kód (chip)

0

- jiný pohled:
	- místo 1 "užitečného bitu" se vyšle n pseudonáhodných bitů (tzv. chipping kód), buďto v základním tvaru nebo invertovaný (XOR)

pseudonáhodná sekvence (11-bitový Barker kód, chipping kód, chip)

### **data k přenesení (01)**

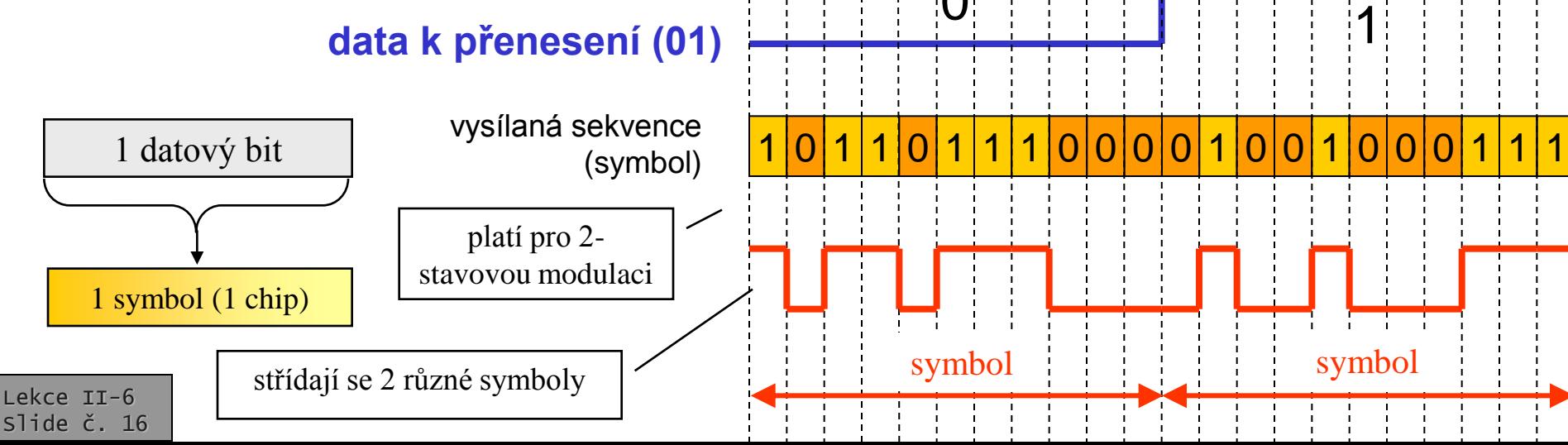

1 0 1 1 0 1 1 0 1 0 0 0 1 0 1 1 0 1 1 0 1 1 0 0 0

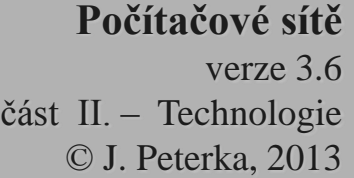

### **Direct Sequence Spread Spectrum - představa fungování**

- vysílač místo 1 bitu vyšle n bitů (1 chip)
	- kde n je šířka pseudonáhodně posloupnosti (chipping kódu, chipu)
	- příklad (bipolární, 6 chipů):
		- je-li je chipping kód roven:
			- $-$  c1 c2 c3 c4 c5 c6
		- pro 1 vyšle c $1, c2, c3, c4, c5, c6$
		- pro 0 vyšle  $-c1,-c2,-c3,-c4,-c5,-c6$
- tím "zabere" n\* větší šířku přenosového pásma
	- "rozprostře se" do širšího spektra
- příjemce musí znát chipping kód (chip) odesilatele!!!
- příjemce přijme celý symbol (posloupnost n chipů)
	- např. d1,d2,d3,d4,d5,d6
	- může být zatížen chybami v důsledku rušení

• příjemce aplikuje chipping kód (chip) odesilatele na přijatý symbol

- udělá s ním XOR
	- d1 XOR d1, d2 XOR d2, atd.
- při nezarušeném signálu vyjde:
	- $\Sigma$  d<sub>i</sub> XOR c<sub>i</sub> = 6, pokud byla přenášena 1
	- $\Sigma d_i$  XOR  $c_i = -6$ , pokud byla přenášena 0
- při zarušeném signálu mohou být součty jiné
	- $0 \leq \Sigma \leq 6$  pro 1,
	- $\bullet$   $-6 \leq \sum \leq 0$  pro 0,
- přijímač vyhodnocuje 0 nebo 1 podle toho, zda
	- $\Sigma > 0$  (přijme 1)
	- $\Sigma < 0$  (přijme 0)
- pozor: rušení může být i od jiného přenosu ve stejném rozsahu frekvencí
	- pokud jsou chipping kódy vhodně voleny (jsou ortogonální), pak příjemce dokáže "odseparovat" od sebe jednotlivé přenosy
		- princip kódového multiplexu, CDMA !!!
		- u DSSS se nepoužívá !!!!

Lekce II-6 Slide č. 17

technika Direct Sequence SS je určena hlavně pro eliminaci šumu a rušení, nikoli pro sdílení (multiplex)!!

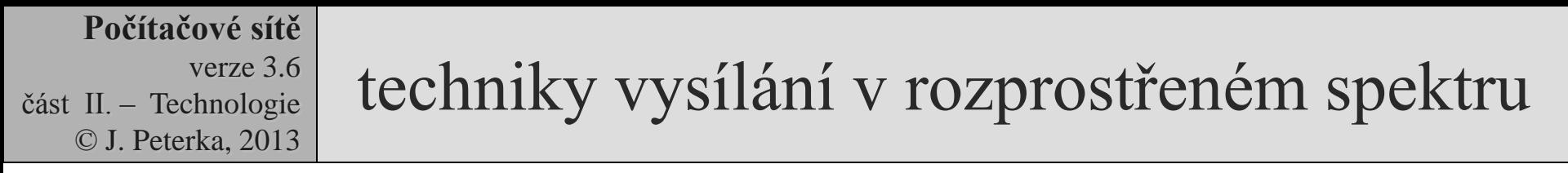

- příklad varianty, kdy je využita 4-stavová modulace:
	- každý bit je znázorněn stejným chipping kódem (11 bitů)
	- vždy 2 bity jsou kódovány 1 stavem přenášeného signálu

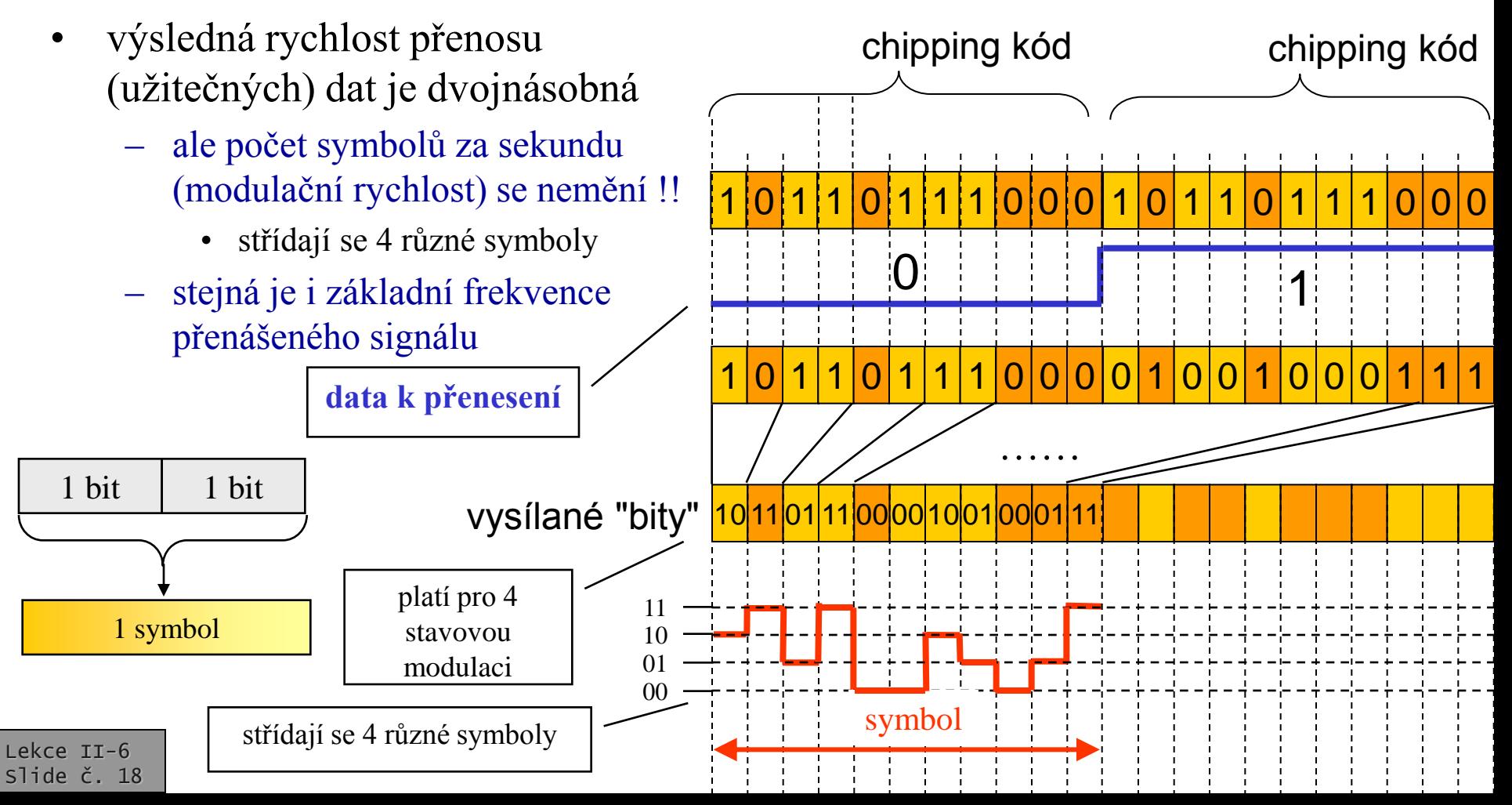

## DSSS v IEEE 802.11

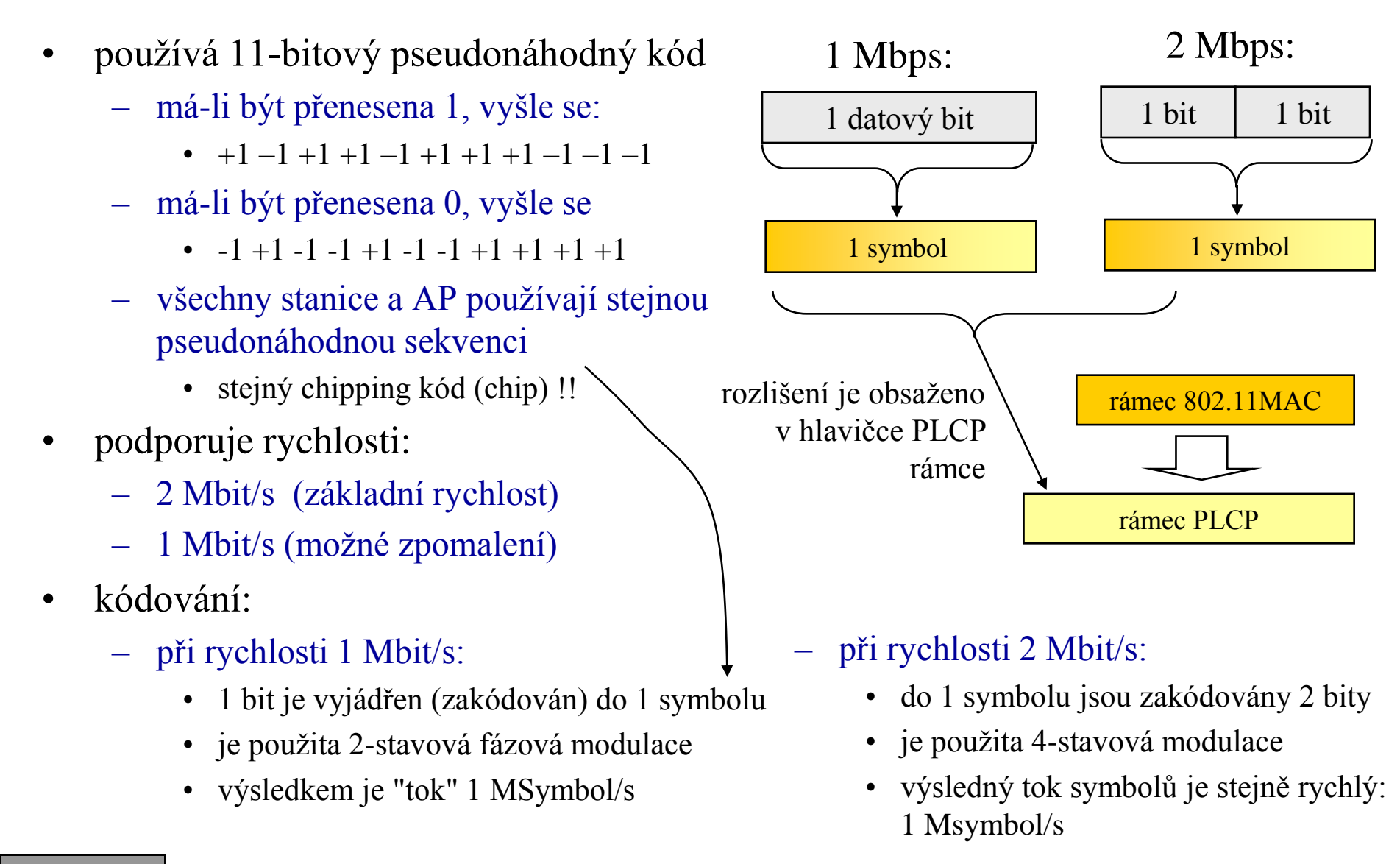

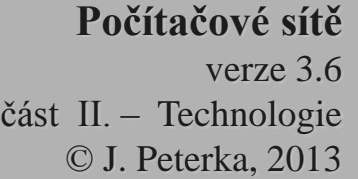

## DSSS v IEEE 802.11b

- PHY vrstva IEEE 802.11b (z roku 1999) používá již pouze techniku DSSS !!!
	- je zpětně kompatibilní s DSSS z IEEE 802.11
		- tj. podporuje rychlosti 2 a 1 Mbit/s
	- používá stejné frekvenční pásmo
		- bezlicenční, 2,4 GHz
- přidává navíc rychlosti:
	- $-5.5$  Mbit/s
	- 11 Mbit/s
- pro nové rychlosti používá:
	- jiný (8-bitový) chipping kód
	- jiné kódování:
		- CCS, Complementary Code Keying
	- pracuje se symbolovou rychlostí 1,375 Msymbolů/s
		- $11/8 = 1,375$

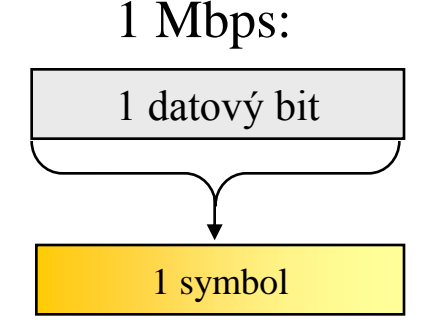

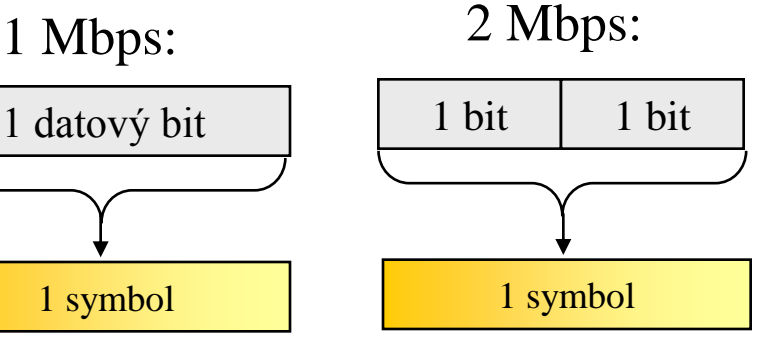

frekvence symbolů: 1 MS/s datová rychlost: 1 Mbit/s frekvence symbolů: 1 MS/s datová rychlost: 2 Mbit/s

5,5 Mbps:

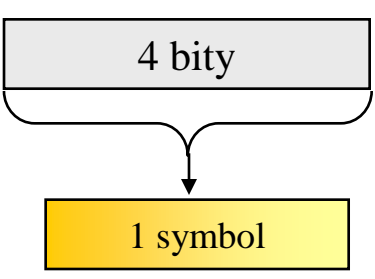

frekvence symbolů: 1,375 MS/s

datová rychlost: 5,5 Mbit/s

11 Mbps:

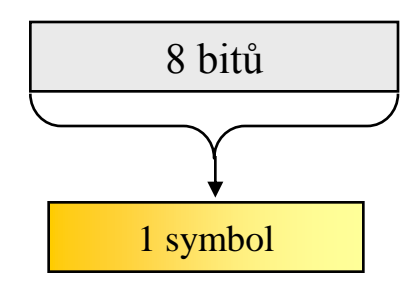

frekvence symbolů: 1,375 MS/s datová rychlost: 11 Mbit/s

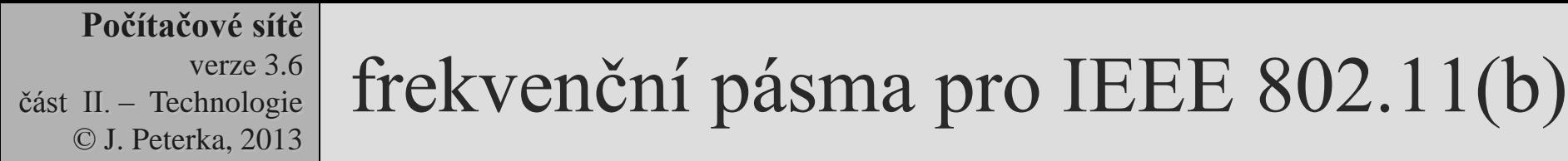

- DSSS v IEEE 802.11(b) pracuje v bezlicenčním pásmu 2,4 GHz
	- používá frekvenční kanály o šířce 22 MHz
- celkový rozsah bezlicenčního pásma je v různých zemích světa různý
	- USA, Evropa: 2.4000 2.4835 GHz
		- celkem 83,5 MHz
	- Japonsko: 2.400 2.497 GHz
		- celkem 97 MHz
- dostupné pásmo (Evropa, US) je rozděleno na kanály o šířce 22 MHz
	- s odstupem 5 MHz
	- tj. některé se překrývají !!!

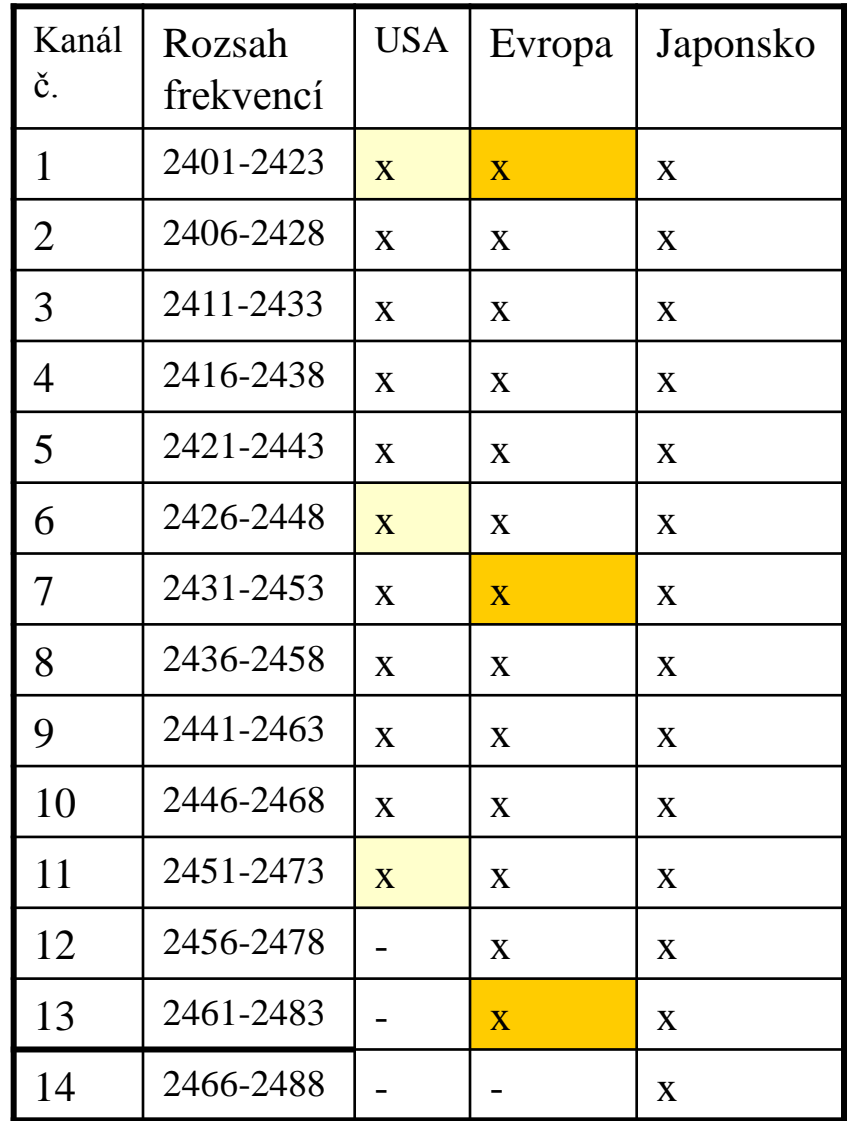

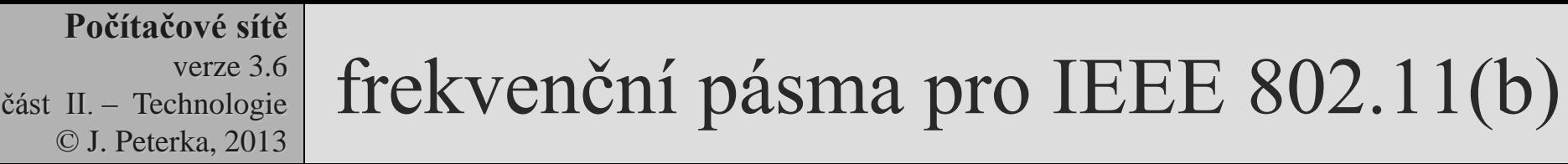

- v pásmu 2,4 GHz existují jen 3 vzájemně se nepřekrývající pásma
	- v USA: 1, 6 a 11
	- v Evropě: 1, 7 a 13
- umožňují provozovat 3 sítě WLAN "vedle sebe", na různých kanálech
	- aniž by se vzájemně rušily

1

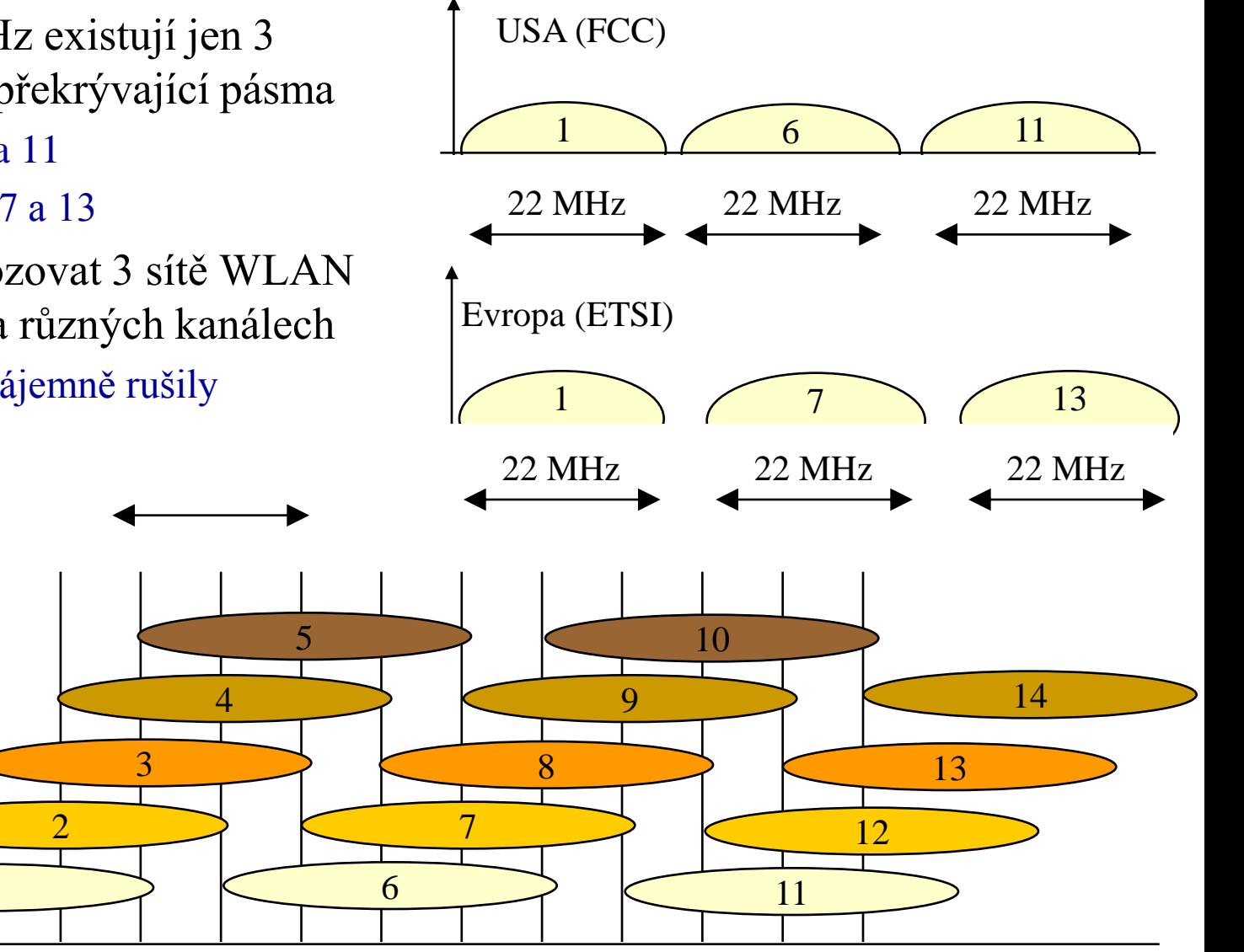

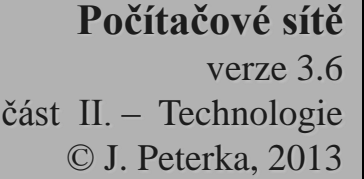

### IEEE 802.11a

pouze 3 nepřekrývající se kanály (á 22 MHz)

celkem 11 nepřekrývajících se kanálů (á 20 MHz)

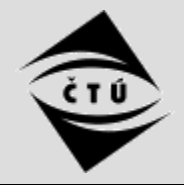

- standard 802.11a předpokládá využití pásma 5 GHz
	- v USA: UNII
		- Unlicensed National Information Infrastructure
		- ve skutečnosti jde o 3 rozsahy:
			- $-$  5,150 5,250 GHz / 50 mW
			- $-$  5.250 5.350 GHz / 250 mW
			- $-$  5.725 5.825 GHz / 1 W
		- v ostatních zemích světa je situace s uvolněním tohoto pásma různorodá
	- v Evropě (ETSI):

Lekce II-6 Slide č. 23

- 2 rozsahy:
	- $-5,15-5,35$  GHz
	- $-5,47-5,725$  GHz
- 2 dodatečné podmínky:
	- schopnost dynamické volby frekvence
		- » **DFS (Dynamic Frequency Selection)**
	- schopnost regulovat vysílací výkon
		- » **TPC (Transmit Power Control)**

### ČESKÝ TELEKOMUNIKAČNÍ ÚŘAD

- září 2005: v ČR regulátor uvolnil pásmo 5 GHz (a znovu 2,4 GHz)
	- VO-R/12/08.2005-6:
		- pásmo 2,400 až 2,4835 GHz (83,5 MHz)
			- využitelné již dříve, dle GL 12/R/2000
			- max. 100 mW EIRP
		- pásmo 5,150 až 5,250 GHz (100 MHz)
			- využitelné již dříve, dle GL 30/R/2000
			- pouze indoor, max. 200 mW EIRP.
		- pásmo 5,250 5,350 GHz (100 MHz)
			- využitelné již dříve, dle GL 30/R/2000
			- pouze indoor, max 200 mW EIRP s regulací výkonu, jinak -3 dB
		- pásmo 5,47 až 5,725 GHz (255 MHz)
			- nově otevřeno, i outdoor!!
			- max. 1 W EIRP s regulací a výběrem frekvencí (DFS a TPC), jinak -3 dB

### • **802.11h**

- byl schválen v září 2003
- vychází z 802.11a
- přidává navíc právě DFS a TPC

## odbočení: jednotky výkonu

- EIRP (e.i.r.p.) Effective Isotropical Radiated Power
	- efektivní izotropický vyzářený výkon
		- představuje výkon, vyzářený bodovou anténou do všech směrů
			- reálné antény nejsou nikdy bodové !!!
- EIRP se měří ve Wattech [W], např. 200 mW
	- nebo v dBm (dB milliwatt)
	- pásmo 2,4 GHz:
		- max 20 dBm
	- pásmo 5,150 5,350 GHz
		- max 23 dBm
	- $-$  pásmo 5,470 5,725 GHz
		- max. 30 dBm
- decibell (dB) je jednotka poměru  $\Box$  0 dB je poměr 1:1
	- $\Box$  dále roste či klesá logaritmicky
	- $\Box$  3 dB je poměr 2:1; -3 dB je 1:2
	- $\Box$  6 dB je poměr 4:1, -6 dB je 1:4
	- $\Box$  10 dB je poměr 10:1 atd.
	- □ 20 dB je poměr 100:1 atd.
	- **O** obecně:  $10 * log_{10}(P1 : P2)$
- dBm (dB milliwatt) je jednotka poměru, vztažená k 1 mW
	- $\Box$  0 dBm je 1 mW
	- $\Box$  3 dBm = 2 mW;
	- $\Box$  10 dBm = 10 mW, 20 dBm = 100 mW
	- $\Box$  23 dBm = 200 mW,
	- $\Box$  30 dBm = 1000 mW = 1W

# odbočení: antény a jejich zisk

- ideální (izotropní) anténa
	- je bodová a vyzařuje do všech stran v prostoru
	- má zisk 0 dBi
		- dBi (dB izotropní) je veličina popisující zisk reálné antény

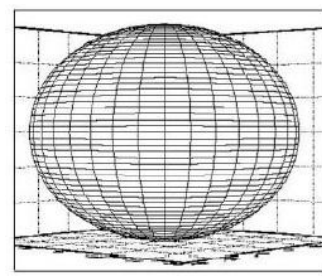

- reálná anténa
	- není nikdy bodová
		- nevyzařuje do prostoru rovnoměrně, ale některým směrem více a jiným méně
		- popisuje tzv. vyzařovací diagram
- zisk reálné antény:

Lekce II-6 Slide č. 25

- kolikrát více vyzařuje v daném směru více, než izotropní anténa
	- měří se v dBi
- vyzařuje do všech směrů
- ale jen v horizontální rovině!!
- typický zisk: 2 až 6, max. 15 dBi
	- dosah max. 1 km

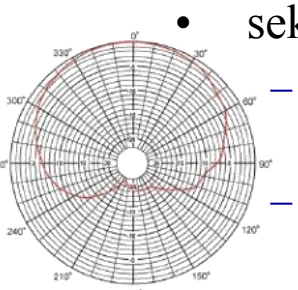

• sektorová anténa

• všesměrová anténa

- vyzařuje jen do určité výseče, typicky s úhlem 30 až 120 stupňů
- typický zisk 10 až 20 dBi
	- dosah max. jednotky km
- směrová anténa
	- vyzařuje do užší výseče než sektorová anténa, obvykle 8 až 15 stupňů
	- typický zisk od 13 dBi výše
		- větší dosah
- antény dle provedení:
	- parabolické, štěrbinové, prutové, panelové,

YAGI atd.

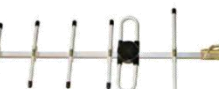

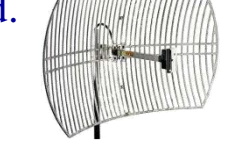

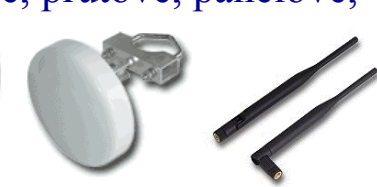

# odbočení: vysílací a vyzařovací výkon

- výstupní (vysílací) výkon
	- je to, co "vystupuje" ze zařízení
		- např. z Wi-Fi karty
		- některá zařízení umožňují regulovat
	- měří se v dBm
- vyzařovací výkon

- je to, co vystupuje z antény
- měří se v dBm
- omezení v generální licenci (všeobecném oprávnění) se týká vyzařovacího výkonu!!
	- toho, co "leze" z antény, nikoli ze zařízení

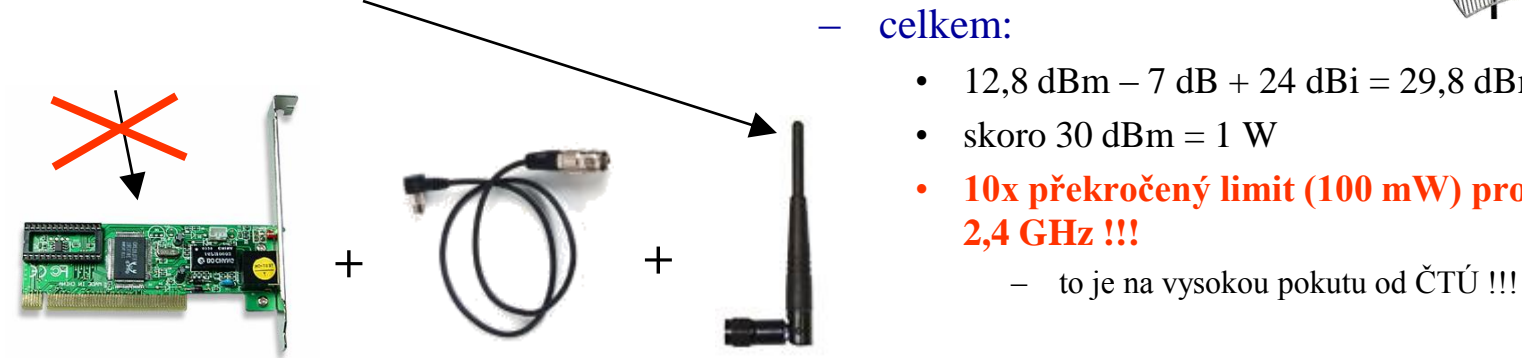

- vyzařovací výkon je dán součtem
	- vysílacího výkonu (v dBm)
	- útlumu na kabelech a konektorech (v dB)
		- vychází záporný
	- zisku antény (v dBi)
- příklad:
	- ASUS WL-500b

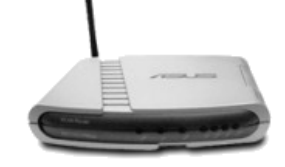

- regulace výkonu, implicitně nastaveno na  $19 \text{ mW} = 12.8 \text{ dBm}$
- kabel
	- několik metrů, konektory, redukce, bleskojistky: -7 dB
- kvalitní externí anténa
	- směrová (síto), 24 dBi
- celkem:
	- $12,8$  dBm  $-7$  dB  $+$  24 dBi  $=$  29,8 dBm
	- skoro 30 dBm  $= 1$  W
	- **10x překročený limit (100 mW) pro pásmo 2,4 GHz !!!**
		-

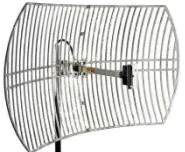

#### **Počítačové sítě** verze 3.6 část II. – Technologie © J. Peterka, 2013 OFDM (Orthogonal Frequency Division Multiplexing)

- 802.11a používá úplně jinou techniku na úrovni PHY než 802.11
	- techniku OFDM
		- ortogonální frekvenční multiplex
	- dosahuje přenosové rychlosti až 54 Mbit/s
		- nabízí rychlosti: 6, 9, 12, 18, 24, 36, 48, 54 Mbit/s
- princip:

- širší frekvenční pásmo se rozdělí na několik menších (užších) částí
	- desítek až stovek
	- v každém dílčím pásmu je použit samostatný nosný signál
	- jednotlivá dílčí pásma se mohou překrývat
	- "ortogonální multiplex" = maximum jedné nosné se překrývá s minimem sousední nosné

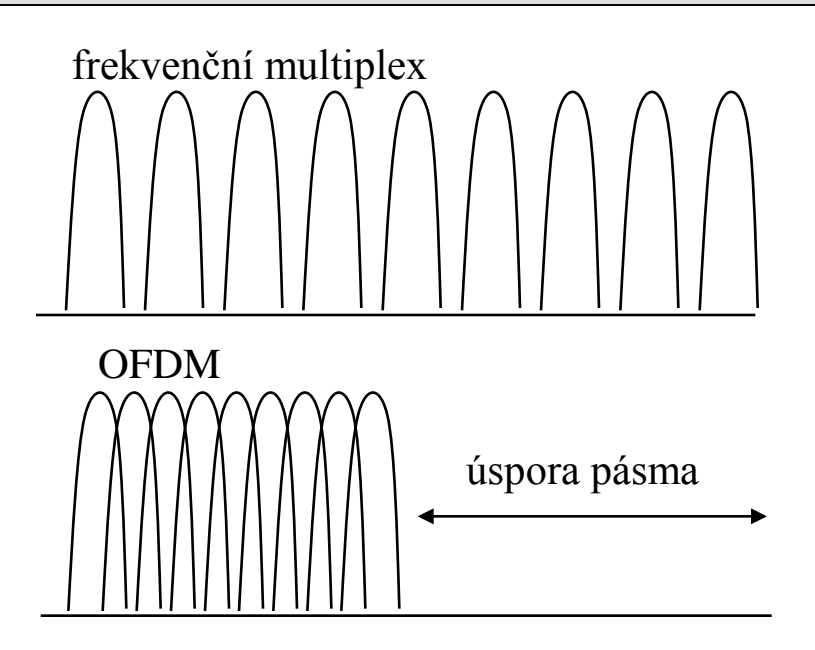

- na každý nosný signál je modulován samostatný datový tok
	- může být relativně pomalý
	- mezi jednotlivé symboly lze dělat odstupy
		- vkládat mezi ně tzv. "ochranný interval" (guard interval)
- datové toky jsou také rozloženy
	- je použito více "pomalejších" datových toků

Slide č. 28

## OFDM v IEEE 802.11a

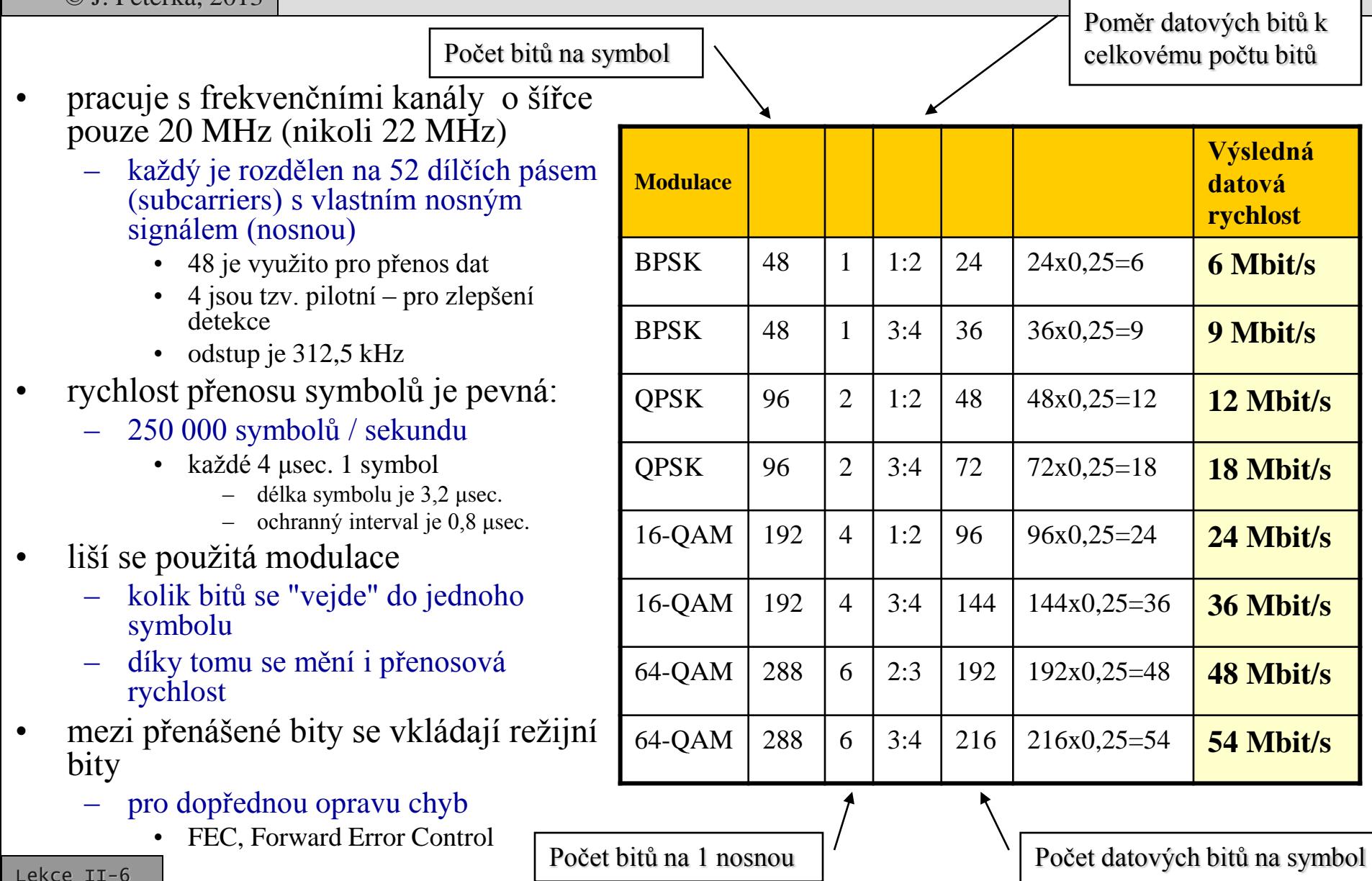

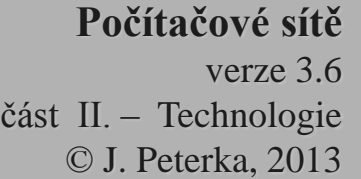

## IEEE 802.11g

- v červnu 2003 byl dokončen standard IEEE 802.11g
- "navazuje" na 802.11b
	- pracuje ve stejném bezlicenčním pásmu 2,4 GHz
	- používá užší frekvenční kanály (jen 20 MHz)
	- dokáže koexistovat s 802.11b, je s ním zpětně kompatibilní
- ale nabízí vyšší rychlosti
	- fakticky: velký počet různých rychlostí
	- maximum je 54 Mbit/s
- používá různé techniky přenosu dat:
	- OFDM (jako 802.11a)
	- DSSS (jako 802.11b)
	- PBCC (nová technika)

- Packet Binary Convolution Coding
- jedna jediná nosná v celém frekvenčním kanálu, 256 možných stavů
- dosahované rychlosti:
	- technikou PBCC:
		- 22 Mbit/s, 33 Mbit/s
	- technikou OFDM:
		- 6, 9, 12, 18, 24, 36, 48, 54 Mbit/s
	- technikou DSSS (kompatibilita s 802.11b):
		- 1, 2, 5,5 a 11 Mbit/s
- produkty na bázi 802.11g již jsou na trhu
	- a dostupné i v ČR
	- nejsou o mnoho dražší než produkty na bázi 802.11b

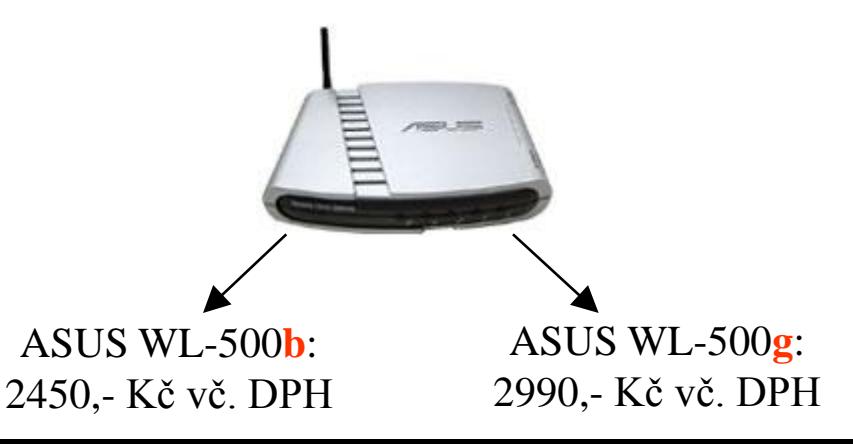

## skutečně dosahované rychlosti

- zařízení, fungující dle 802.11… jsou pouze poloduplexní
	- nedokáží přijímat a vysílat současně
- rychlosti, uváděné u jednotlivých verzí standardů a technik modulace, jsou nominální
	- vyjadřují spíše to, jak dlouho trvá přenos jednoho bitu
- skutečně dosahovaná (efektivní) přenosová rychlost je nižší
	- o režii MAC podvrstvy
		- odhad: 30-40 procent režie
	- PLCP podvrstvy

 $\sim$  . . .

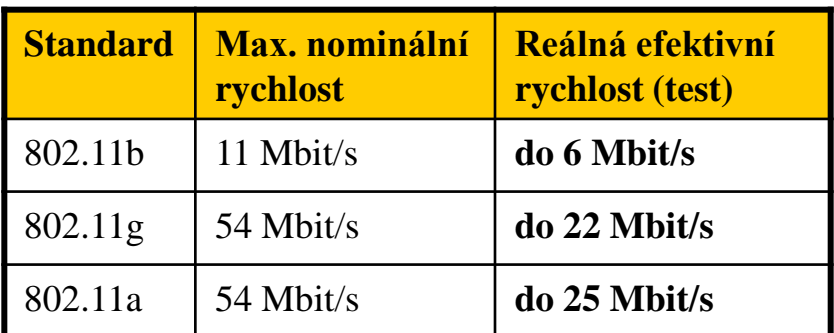

- adaptivita 802.11:
	- nominální rychlosti se průběžně přizpůsobují podmínkám přenosů
		- podmínkám šíření signálu
			- rušení
			- útlum (překážky, …)
		- dosahu
			- na větší vzdálenosti klesá
		- záleží na:
			- použití venku/uvnitř
			- druhu použitých antén
				- » všesměrové, směrové
			- na zisku použitých antén
			- na vysílacím výkonu
	- s horšími podmínkami zařízení samo přechází na nižší (dostupnou) rychlost
- připomenutí:
	- podmínkou generální licence (GL 12/R/2000) pro využití bezlicenčního pásma 2,4 GHz je max. vysílací výkon (EIRP) 100 mW

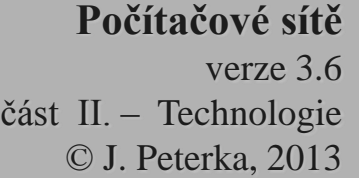

## další zvyšování rychlosti

- podobně jako u sítí 802.3, je i u 802.11 snaha dále zvyšovat přenosové rychlosti
	- nominální i efektivní
- připravovaný standard 802.11n
	- měl by poskytovat alespoň 100 Mbit/s efektivní přenosové rychlosti
	- byl chystán na 2005/2006
		- odsunut na později
		- není jasné, zda zůstane v pásmu 2,4 GHz, nebo využije pásmo 5 GHz
		- dosud není ani konsensus o tom, které z možných technických řešení by mělo být vybráno
- již existují proprietární řešení která nabízí vyšší rychlosti
	- ale nejsou standardizována, nerozumí si s produkty jiných výrobců

způsob dosažení vyšších rychlostí:

- princip MIMO
	- Multiple Input, Multiple Output
- eventuelně MISO, SIMO
	- !!! input/output je myšlen vůči "éteru" !!!!
		- $input = vysilání$ , output = příjem
- zařízení bude používat více rádiových rozhraní pro paralelní vysílání a příjem
	- ale stejné počty (i šířky) frekvenčních kanálů
		- využívají i různé odrazy

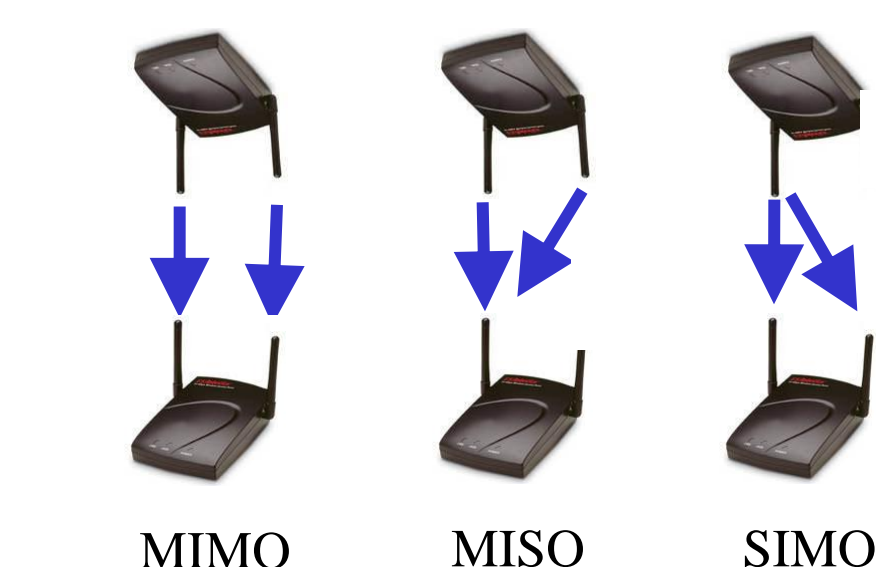

# standardy IEEE 802.n a 802.11ac

- nakonec přijat a zveřejněn v říjnu 2009
	- může být nasazen v pásmech 2,4 GHz i 5 GHz
- využívá:
	- techniky MIMO
		- až 4x4 (počet antén)
	- frekvenční kanály 20 MHz nebo 40 **MHz**
	- agregace rámců
- dosahuje:

- teoreticky až 600 Mbit/s (nominálně)
	- při využití 40 MHz kanálu, 4x4 MIMO a ideálních podmínek
- reálné rychlosti jsou výrazně nižší
- problém je i koexistence se zařízeními 802.11b a 802.,11g
	- dochází k dalšímu zpomalení
- již začaly vývojové práce na "dalším stupni"
	- pracovní skupina IEEE 802.11ac
	- "Very High Throughput"
	- v pásmu 5 GHz
- cíl: 1 Gbit/s
	- časový horizont: 2012/3
- použité techniky a triky:
	- ještě širší frekvenční kanály
		- až 160 MHz
	- více rádiových rozhraní
	- "četnější" MIMO
	- dokonalejší modulace (256 QAM)

## Wi-Fi vs. IEEE 802….

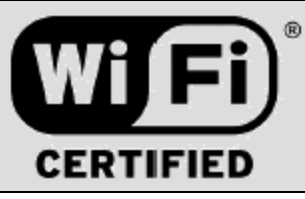

- technické standardy připravuje společnost IEEE (The Institute of Electrical and Electronics Engineers)
	- resp. její standardizační skupina 802.11, zaměřená na standardy lokálních sítí
- výrobci produkují zařízení, která by měla dodržovat tyto standardy
	- zda je skutečně dodržují a zda jsou vzájemně kompatibilní, je nutné pečlivě testovat
- testování provádí organizace WECA (Wireless Ethernet Compatibility Aliance
	- ona uděluje označení "**Wi-Fi**", od "**Wireless Fidelity**"
- původní význam označení:
	- **Wi-Fi**: pro zařízení vyhovující standardu 802.11b
	- **Wi-Fi5**: vyhovující 802.11a
		- s tím byl problém uživatelé si pod tím představovali novější verzi Wi-Fi, kompatibilní s předchozí
			- ale to není pravda, obě verze nejsou vzájemně kompatibilní!!
- v roce 2002 se WECA přejmenovala na **Wi-Fi Alliance**
	- a změnila systém označování kompatibility produktů se standardy

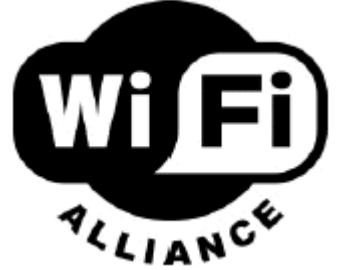

## Wi-Fi: certifikované produkty

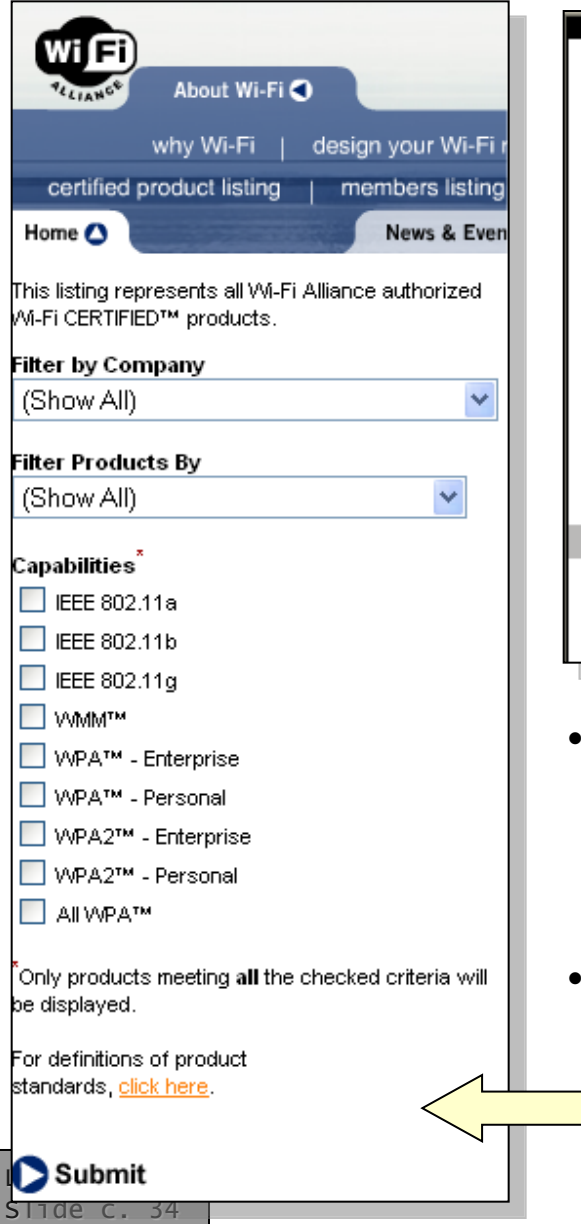

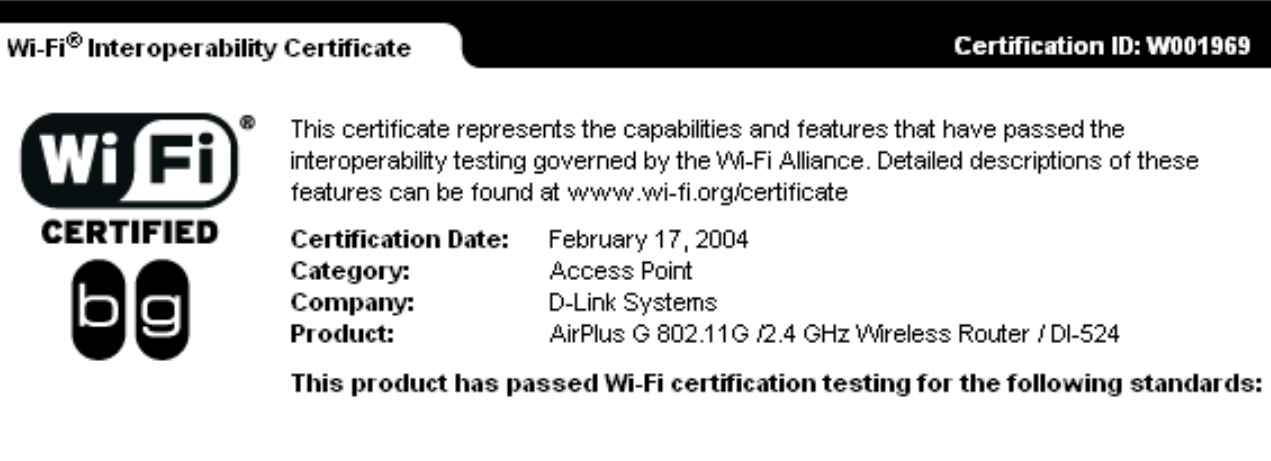

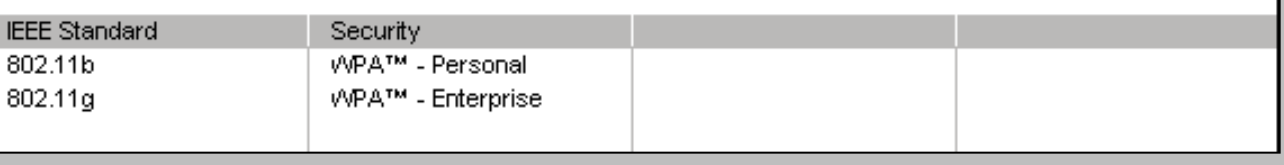

- výrobci předkládají své produkty k testování interoperability Wi-Fi Alliance
	- pokud vyhoví, Wi-Fi Alliance vystaví konkrétnímu produktu certifikát
- zákazník si může sám zjistit, zda byl takový certifikát udělen
	- http://www.wi-fi.org/

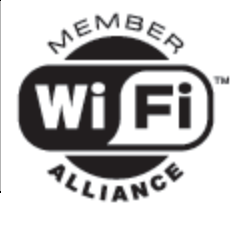

### značení Wi-Fi - dnes

- význam "Wi-Fi":
	- "Wi-Fi" je podmnožinou IEEE 802.11…
		- ze všech produktů, které vychází ze standardů IEEE 802.11, mohou být jako "wi-Fi" označeny jen ty, které úspěšně prošly testy kompatibility u Wi-Fi Aliance
	- praxe: Wi-Fi je všechno …
- princip značení produktů a služeb:
	- začaly se používat nálepky, na kterých se zaškrtne, jaké schopnosti má produkt/služba (a které prošly testy kompatibility)
	- dnes se používá nejvíce barevné značení
		- SII, Standard Indicator Icon
- značení hotspotů:

- oficiální logo od Wi-Fi Alliance
- vlastní loga poskytovatelů

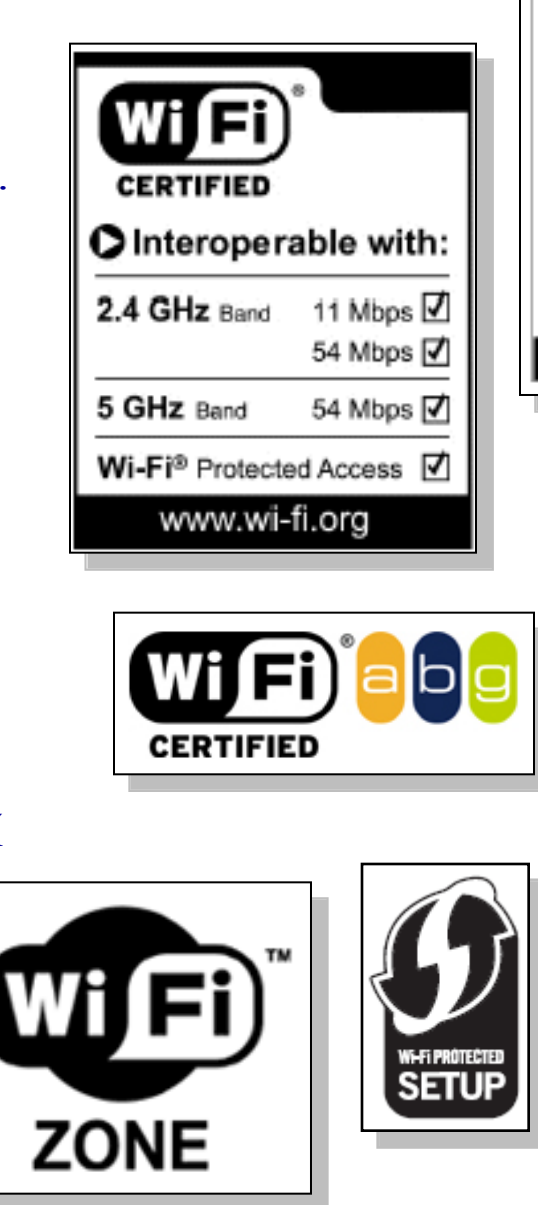

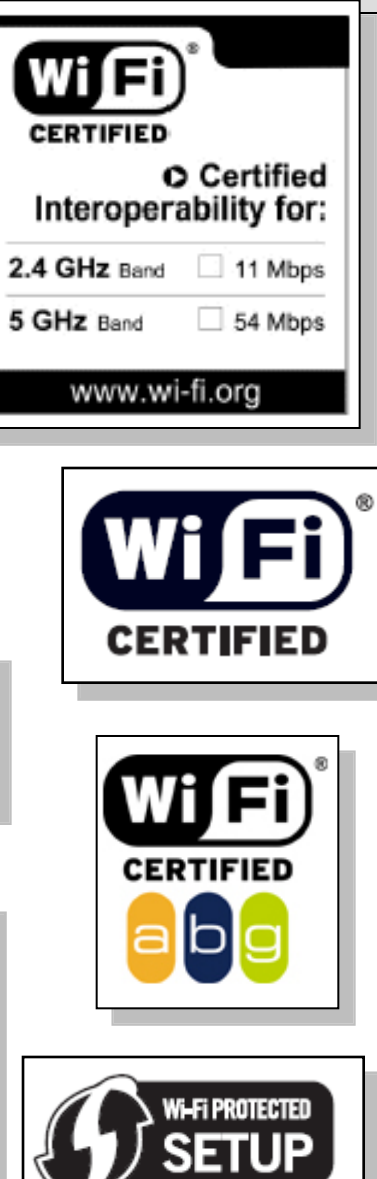